# **Aowenta**

**GUIDE DE PRISE EN MAIN RAPIDE QUICK START GUIDE GUÍA DE CONSULTA RÁPIDA GUIDA RAPIDA GUIA DE CONSULTA RÁPIDA KORTE HANDLEIDING KURZANLEITUNG RYCHLÝ NÁVOD K OBSLUZE RÝCHLY NÁVOD NA OBSLUHU GYORS HASZNÁLATBAVÉTELI ÚTMUTATÓ GHID DE INIŢIERE RAPIDĂ КРАТКО РЪКОВОДСТВО ЗА УПОТРЕБА VODIČ ZA BRZI POČETAK VODIČ ZA BRZI POČETAK VODNIK ZA HITRI ZAGON UPUTSTVO ZA BRZI POČETAK**

# **EXTREM' AIR MOTION**

**www.rowenta.com**

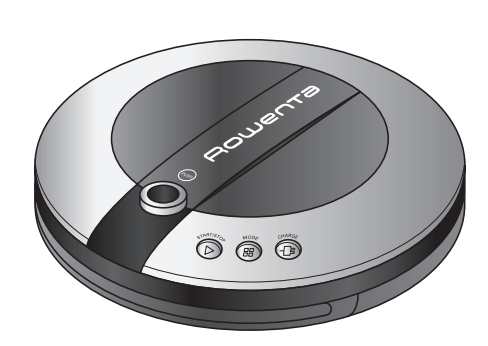

**EN ES IT PT NL DE CS SK HU RO BG HR SR SL BS**

**FR**

# **1 MISE EN MARCHE**

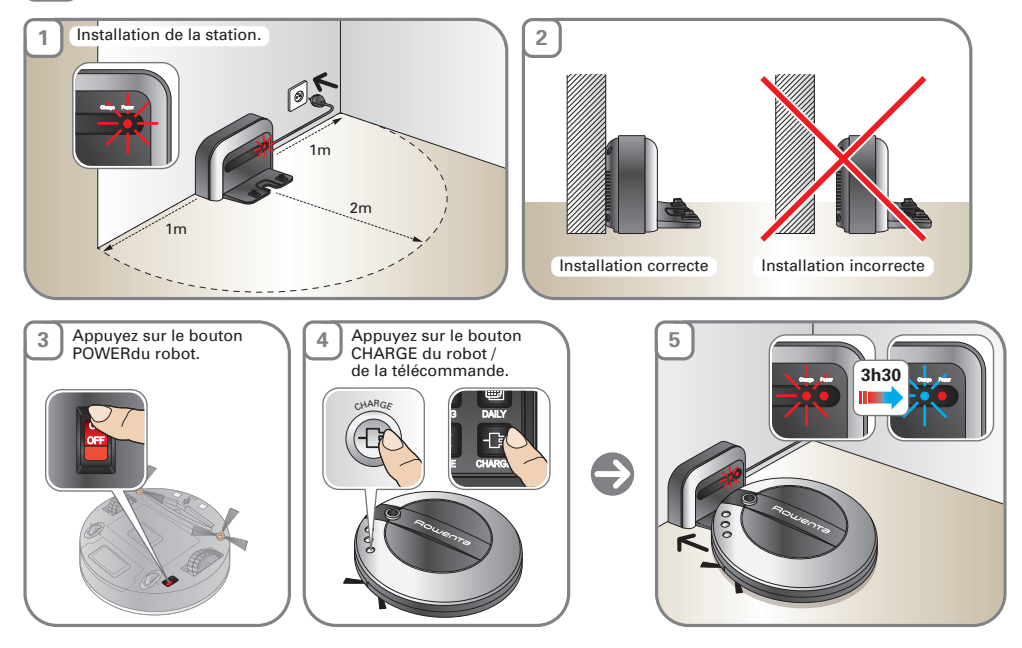

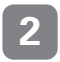

# **FR EXECUTE: FR EXECUTE: EXECUTE: EXECUTE: EXECUTE: EXECUTE: EXECUTE: EXECUTE: EXECUTE: EXECUTE: EXECUTE: EXECUTE: EXECUTE: EXECUTE: EXECUTE: EXECUTE: D**

## 4 modes de nettoyage au choix (selon modèle)

**FR** 

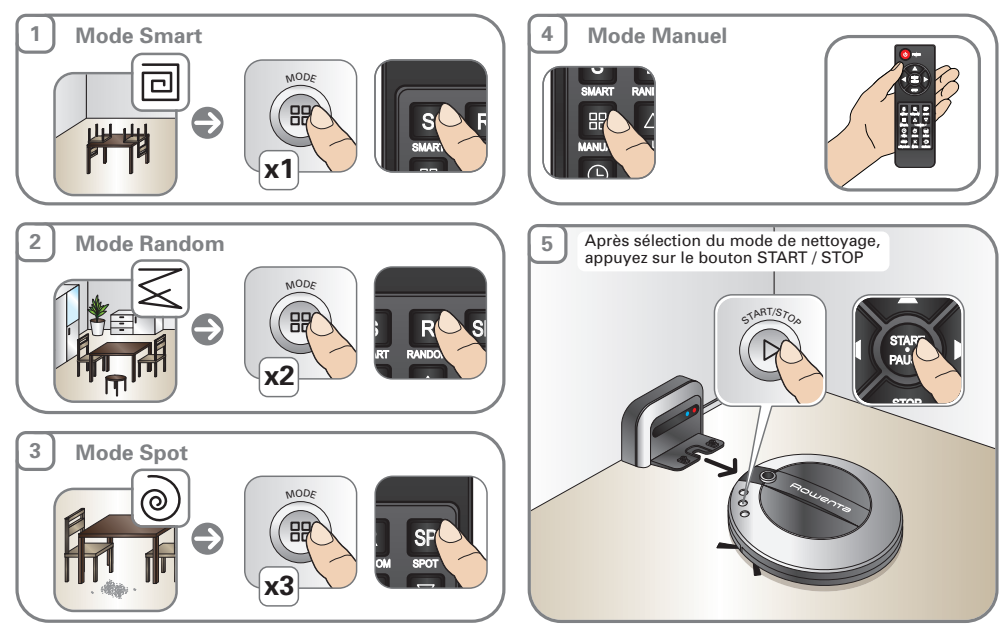

 $\overline{\phantom{a}}$ 

STOP

# **3 PROGRAMMER UN NETTOYAGE**

Exemple : il est 12:00 PM. Lancer un nettoyage à 3:00 PM.

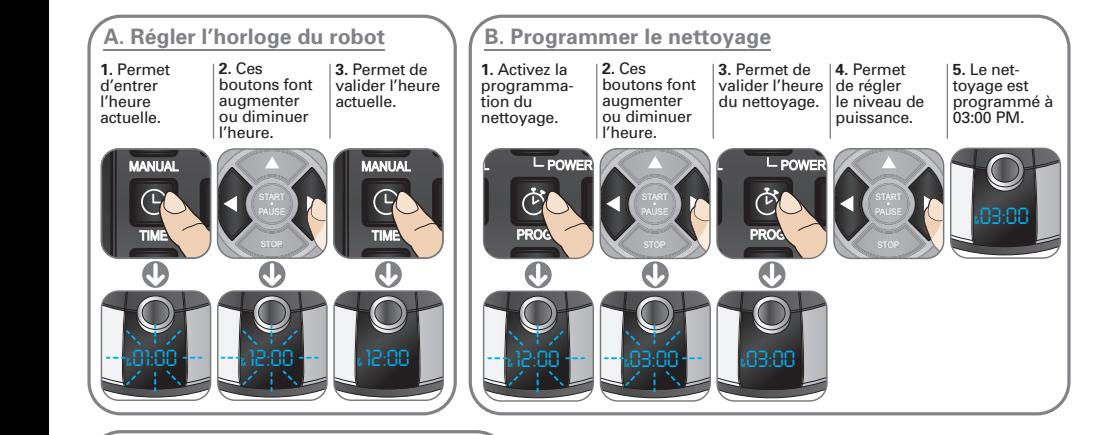

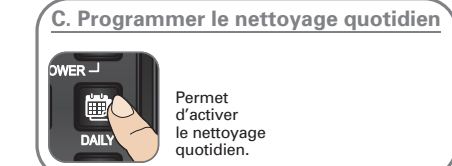

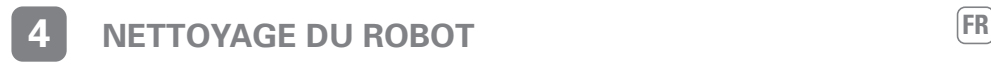

## **A. Vidage du bac à poussières**

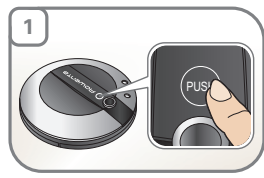

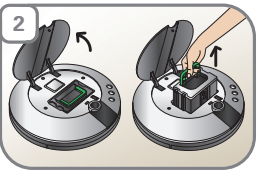

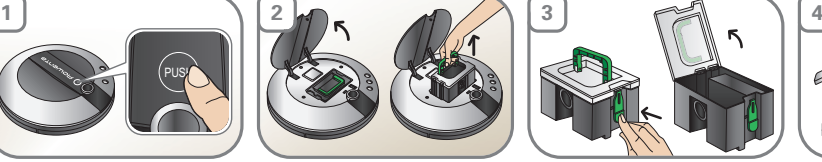

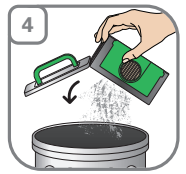

**B. Nettoyage du filtre mousse**

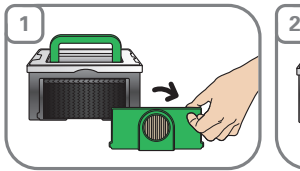

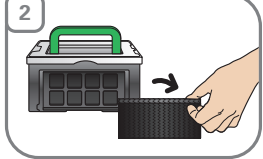

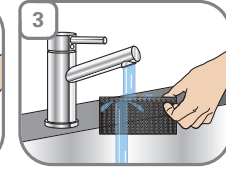

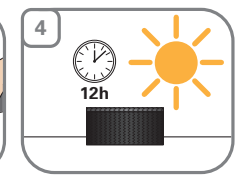

**C. Nettoyage du filtre (H)epa**

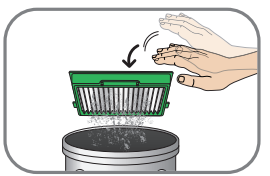

**D. Nettoyage des capteurs**

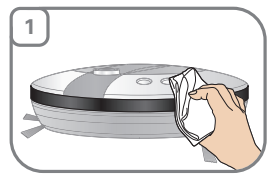

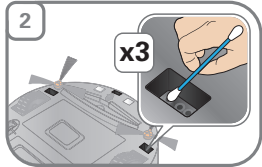

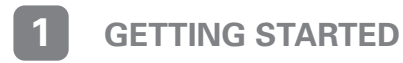

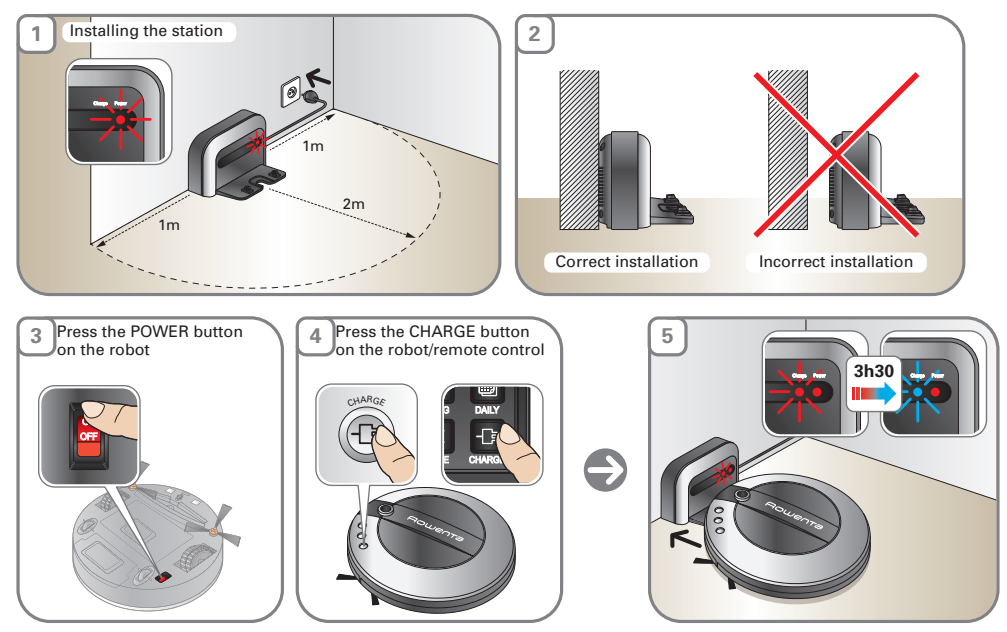

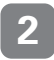

# **2 CLEANING MODES 4 cleaning modes to choose from** (depending on model). [EN

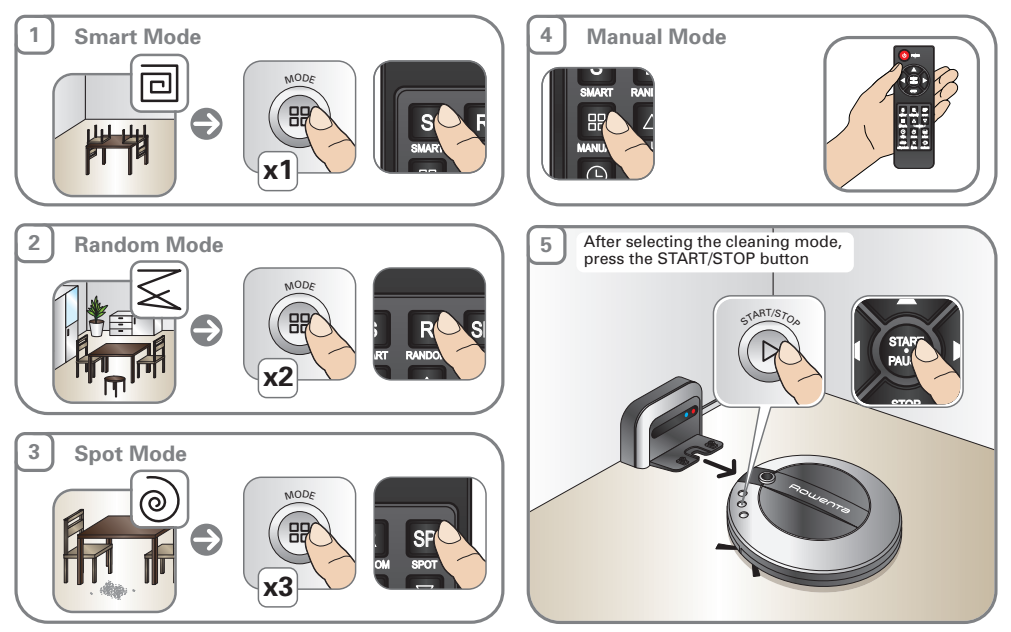

# **3 PROGRAMMING CLEANING**

Example: it is 12:30 PM. Start cleaning at 3:00 PM

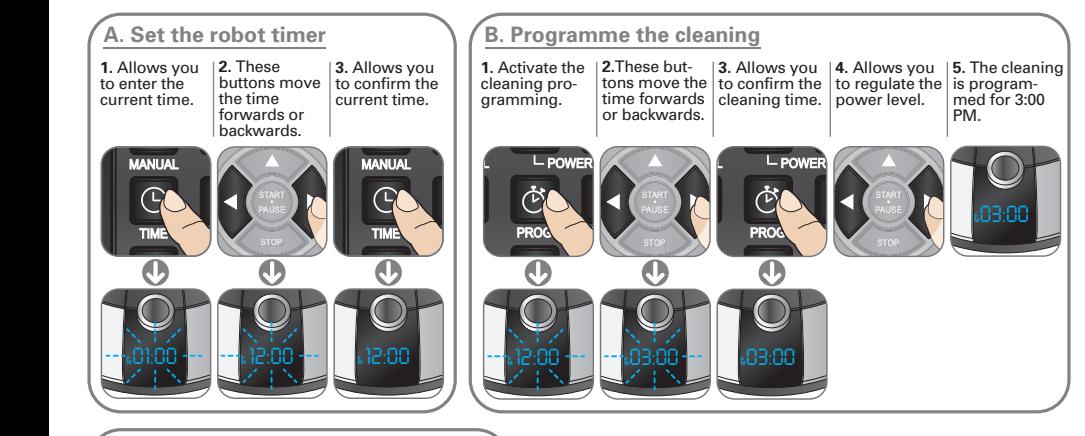

### C. Programme daily cleaning RANDOM

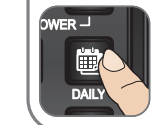

Allows you to activate daily cleaning.

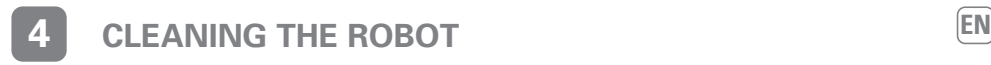

## **A. Emptying the dust bag**

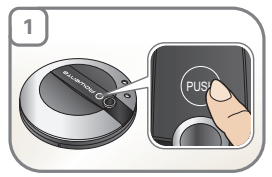

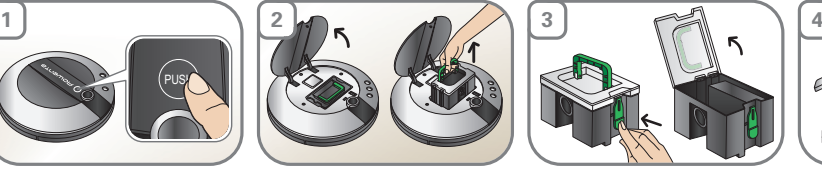

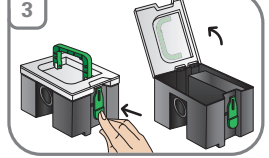

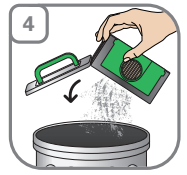

**B. Cleaning the foam filter**

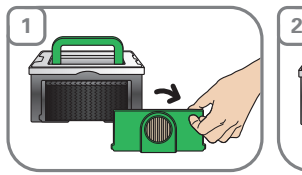

**C. Cleaning the Hepa filter**

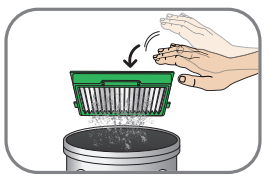

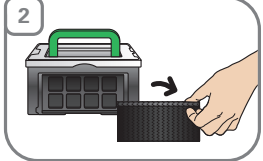

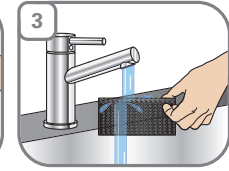

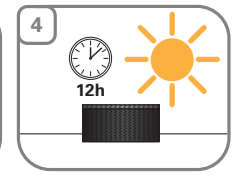

**D. Cleaning the sensors**

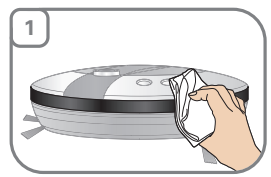

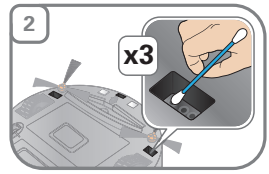

# **1 PUESTA EN MARCHA**

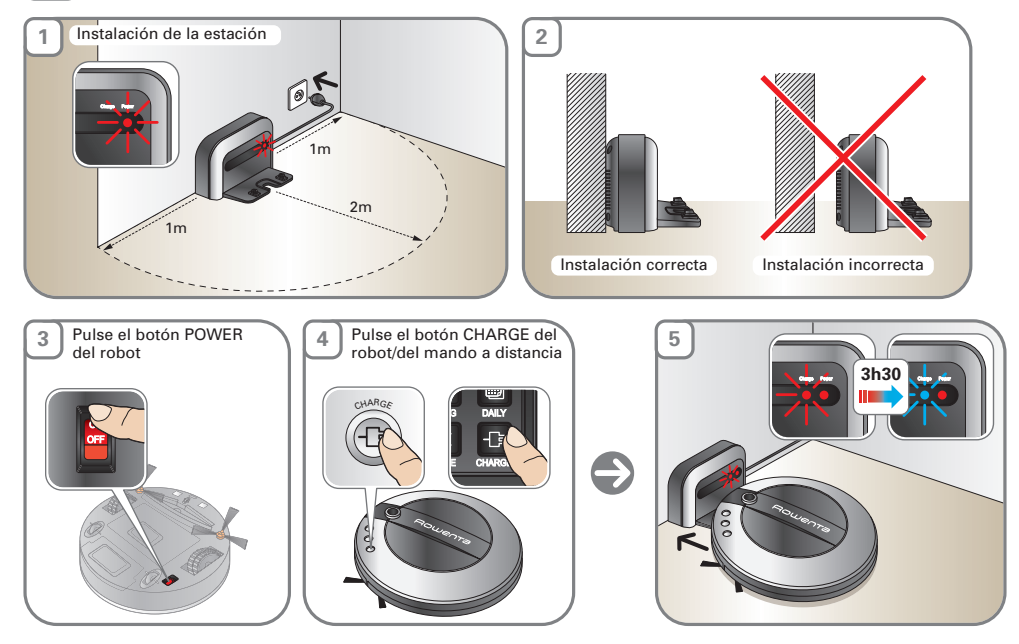

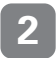

**3**

## **ES 2 MODOS DE LIMPIEZA 4 Modos de limpieza según sus necesidades**

**x3**

 $\sqrt{2}$ 

RANDOM

SPOT

depende del modelo).

**Modo Manual Modo Smart 1 4** POWER MODA S RANI START • PAUSE  $\overline{\phantom{0}}$ RANDOM  $\bigodot$  $-$  Space  $-$ RANDOM SPOT ய MANUAL  $\blacksquare$   $\lhd$   $\lhd$   $\lhd$   $\lhd$  $\overline{\phantom{a}}$  $\overline{\phantom{a}}$  $\overline{\phantom{0}}$ RANDOM SPOT **x1** START • PAUSE Después de seleccionar el modo de limpieza, **Modos Random 2 5** pulse el botón START/STOP. TIME PROG  $\Box$ POWER MODE  $\triangle$ ART/S $\geq$ 5 LANGUAGE  $\blacksquare$ CHARGE  $\mathbb{R}$  **EXAMPLE** PAU<sup>S</sup> SMART RANDOM SPOT **x2** START • PAUSE  $\overline{\phantom{0}}$ **Modo Spot** PROG DAILY MODE ര LANG  $\mathcal{I}$  respectively. D LANGUAGE  $\sim$ CHARGE SMART COMPANY RANDOM  $\lambda$   $\sim$   $\frac{1}{2}$   $\sim$   $\frac{1}{2}$ 

MANUAL

 $\overline{\phantom{a}}$ 

STOP

POWER

DAILY

PROG

# **3 PROGRAMAR UNA SESIÓN DE LIMPIEZA**

Ejemplo: son las 12:00 PM. Iniciar una sesión de limpieza a las 3:00 PM.

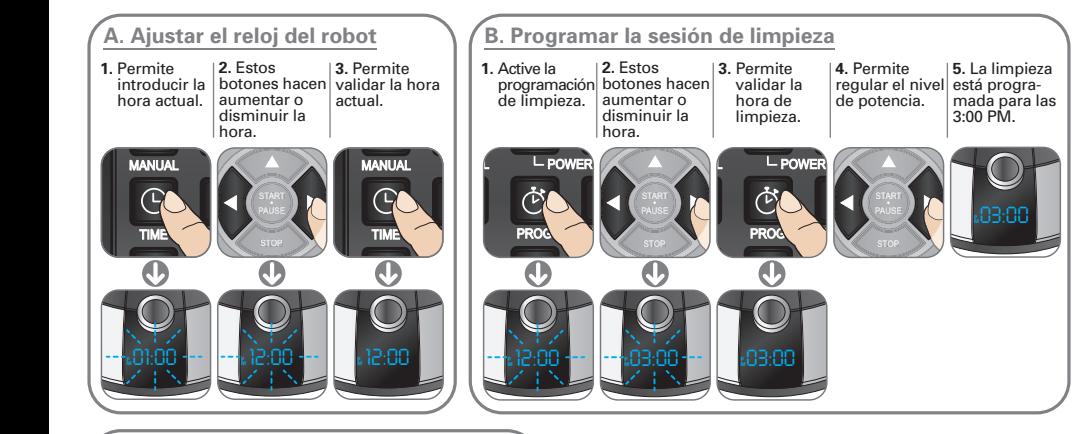

### **C. Programar la sesión diaria de limpieza** RANDOM

Permite activar

la limpieza diaria.

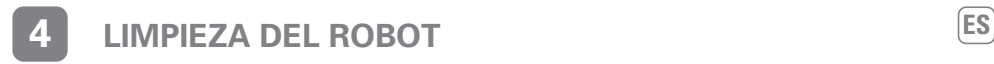

## **A. Vaciado del contenedor de polvo**

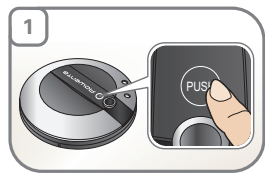

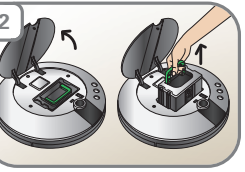

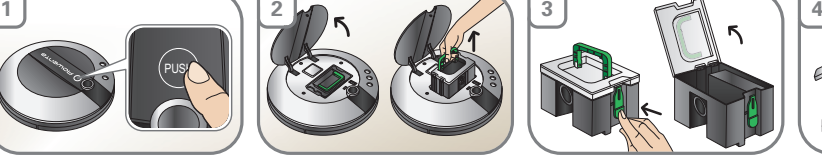

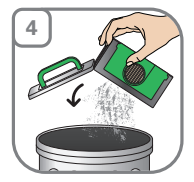

**B. Limpieza del filtro de espuma**

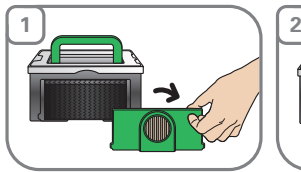

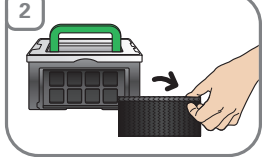

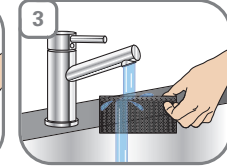

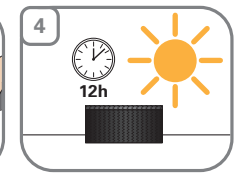

**C. Limpieza del filtro (H)epa**

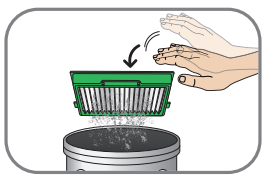

**D. Limpieza de los sensores**

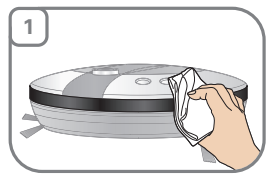

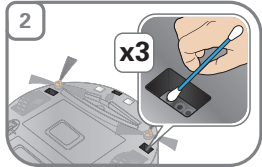

# **1 MESSA IN FUNZIONE**

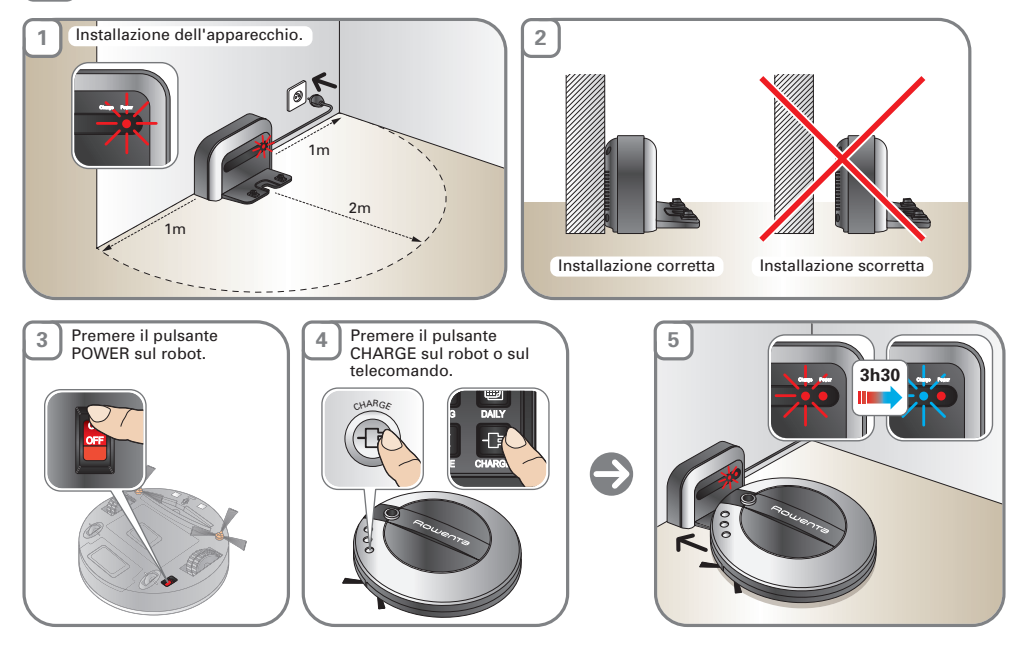

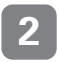

# **IT 2 MODALITA' DI PULIZIA** 4 modalità di pulizia (a seconda del modello)  $\left(\mathbf{I}\right)$

### 4 modalità di pulizia (a seconda del modello)

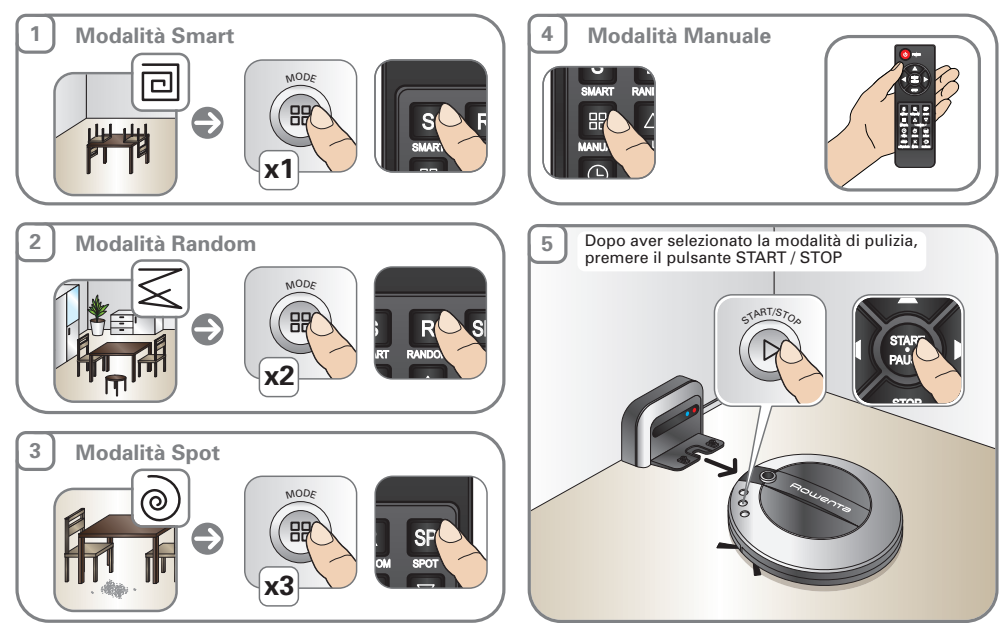

 $\overline{\phantom{a}}$ 

STOP

# **3** PROGRAMMARE UNA PULIZIA

Esempio: sono le 12:00 PM. Si desidera programmare una pulizia per le 3:00 PM.

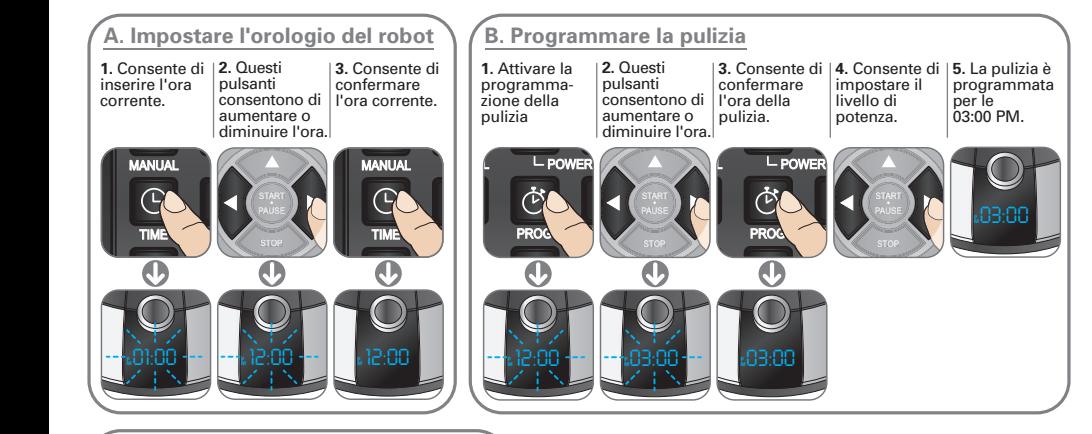

### **C. Programmare la pulizia quotidiana** RANDOM

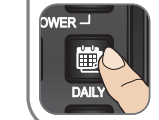

Consente di attivare la pulizia quotidiana.

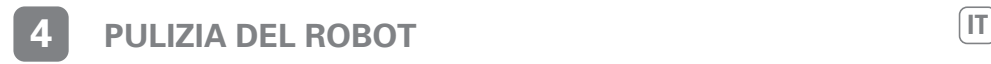

**A. Svuotamento della cassetta della polvere**

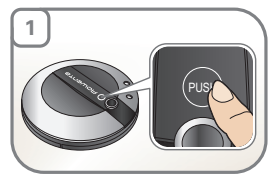

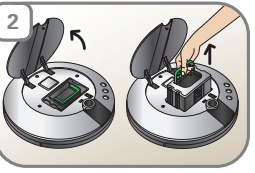

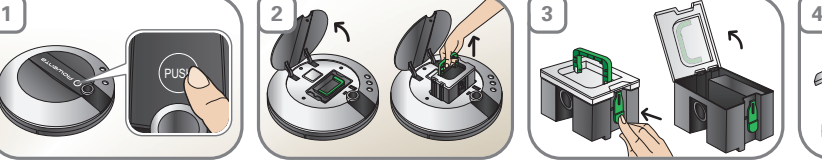

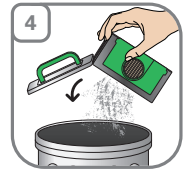

**B. Pulizia del filtro in schiuma**

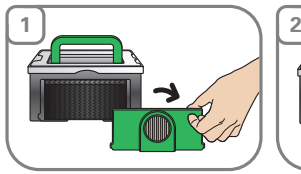

**C. Pulizia del filtro (H)EPA**

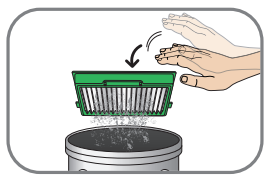

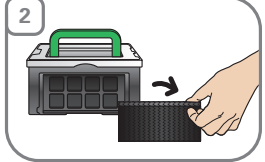

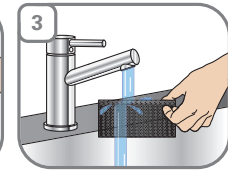

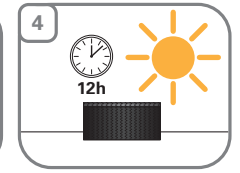

**D. Pulizia dei sensori**

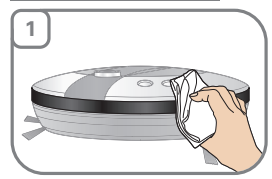

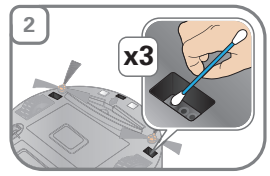

# **1 COLOCAÇÃO EM FUNCIONAMENTO:**

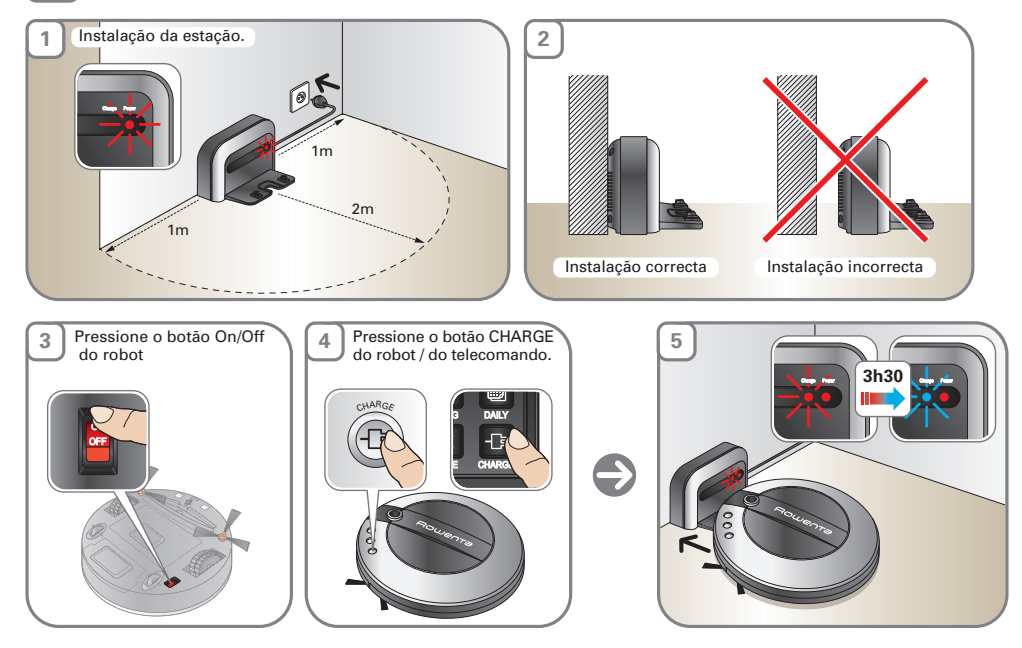

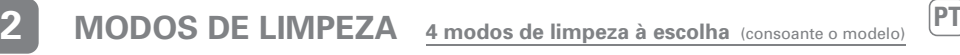

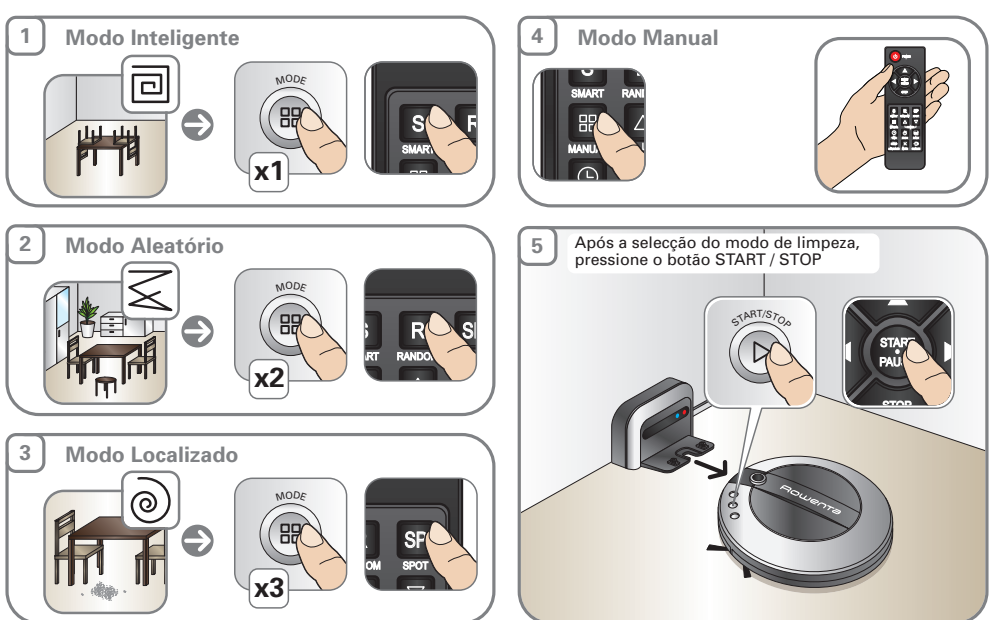

 $\overline{\phantom{a}}$ 

STOP

PROG

# **3 PROGRAMAR UMA LIMPEZA**

Exemplo: São 12h00. Programar uma limpeza para as 15h00.

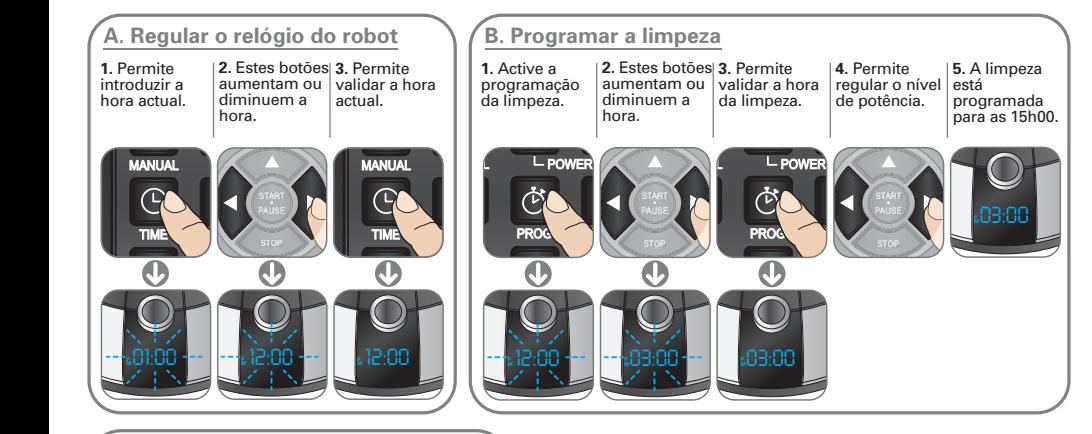

### **C. Programar a limpeza quotidiana** RANDOM

POWER DAILY

Permite activar a limpeza quotidiana.

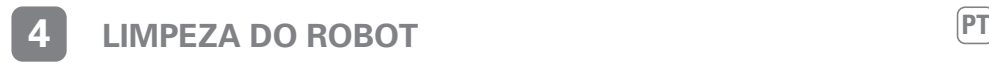

## **A. Esvaziamento do recipiente para o pó**

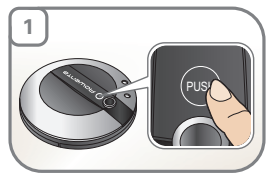

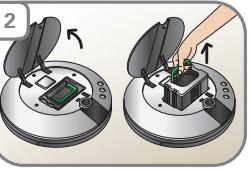

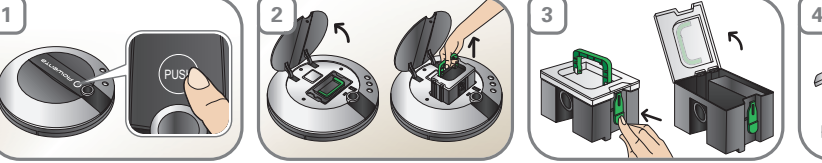

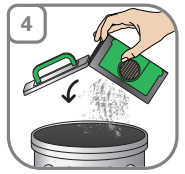

**B. Limpeza do filtro de espuma**

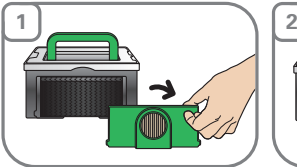

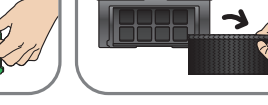

**3 Soldier School** 

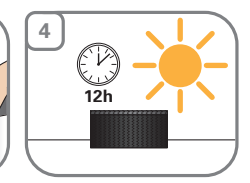

**C. Limpeza do filtro (H)epa**

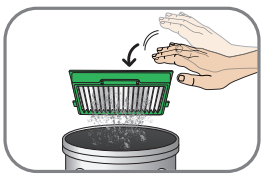

**D. Limpeza dos sensores**

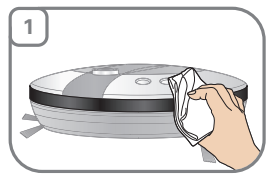

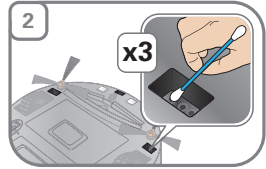

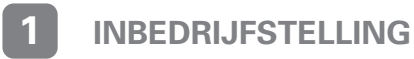

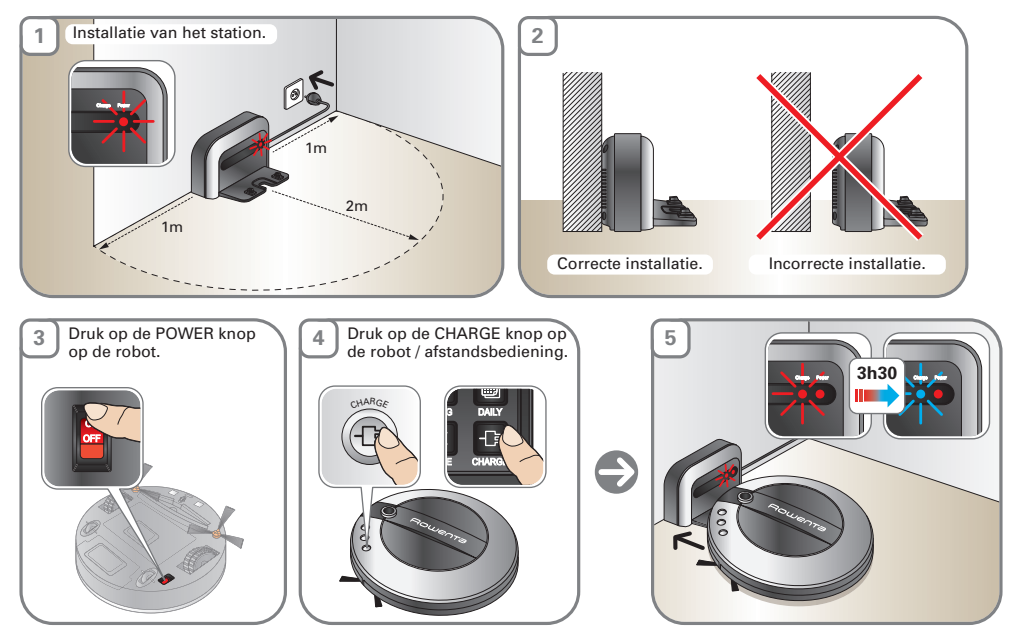

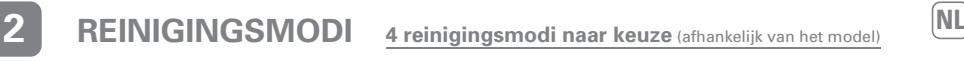

**3**

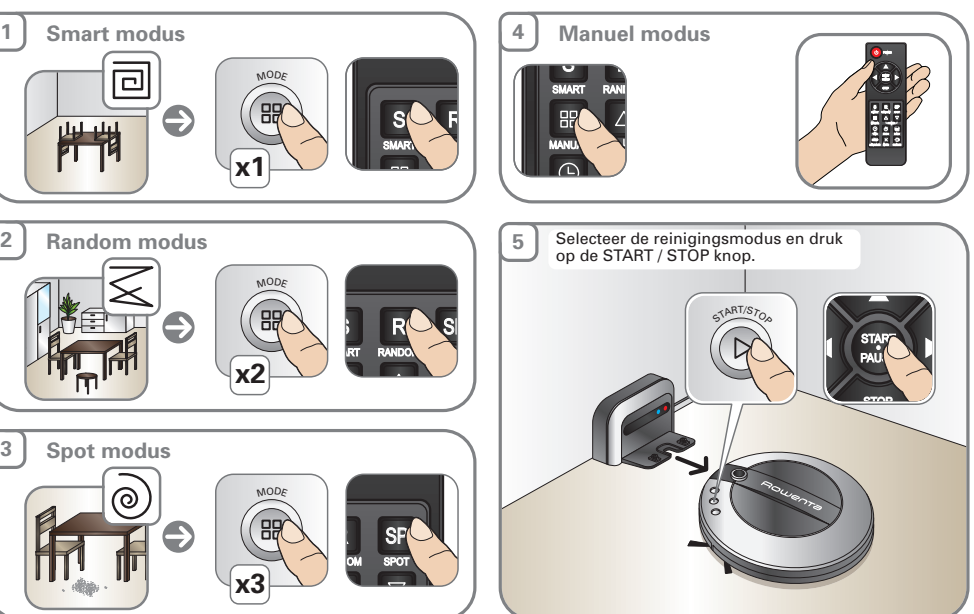

 $\overline{\phantom{a}}$ 

STOP

PROG

# **3 EEN REINIGING PROGRAMMEREN**

Voorbeeld : het is 12:00 PM. Reiniging starten om 3:00 PM.

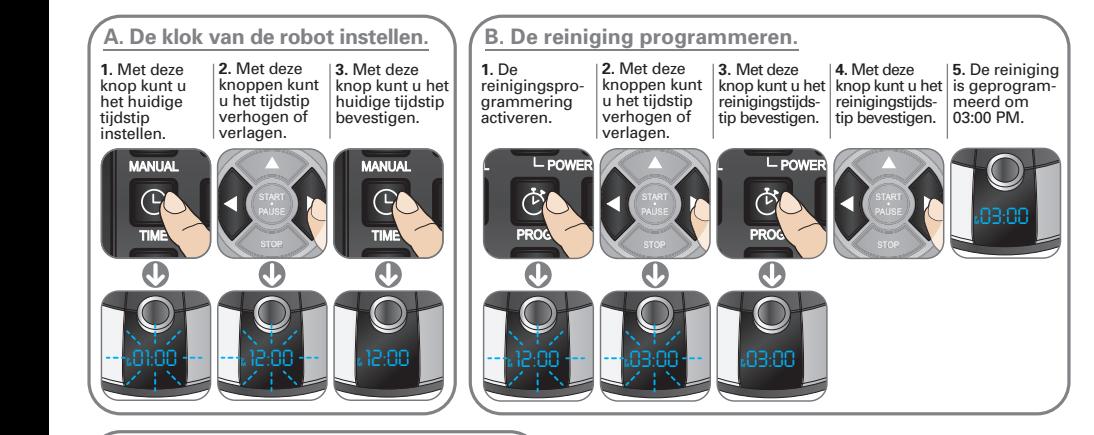

### **C. De dagelijkse reiniging programmeren.** RANDOM

POWER DAILY

Met deze knop kunt u de dagelijkse reiniging activeren.

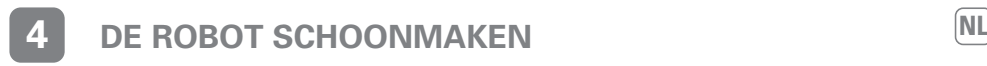

## **A. Het stofreservoir legen**

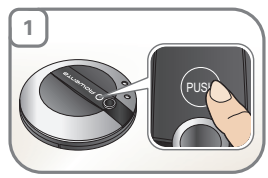

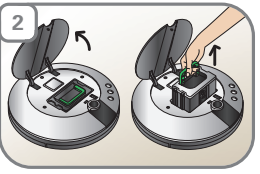

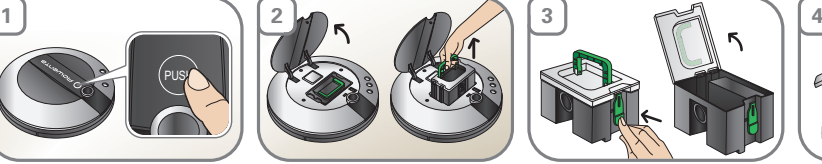

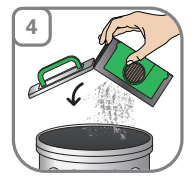

**B. De schuimfilter schoonmaken**

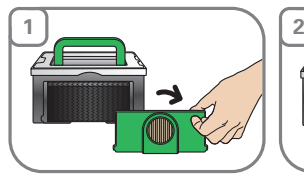

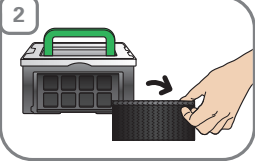

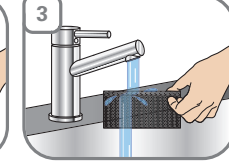

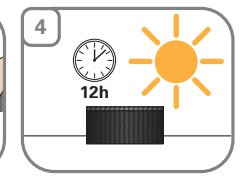

**C. De (H)epa-filter schoonmaken**

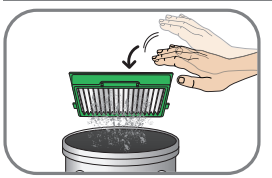

**D. De sensoren schoonmaken**

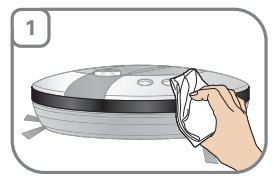

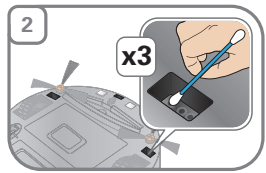

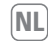

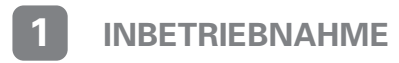

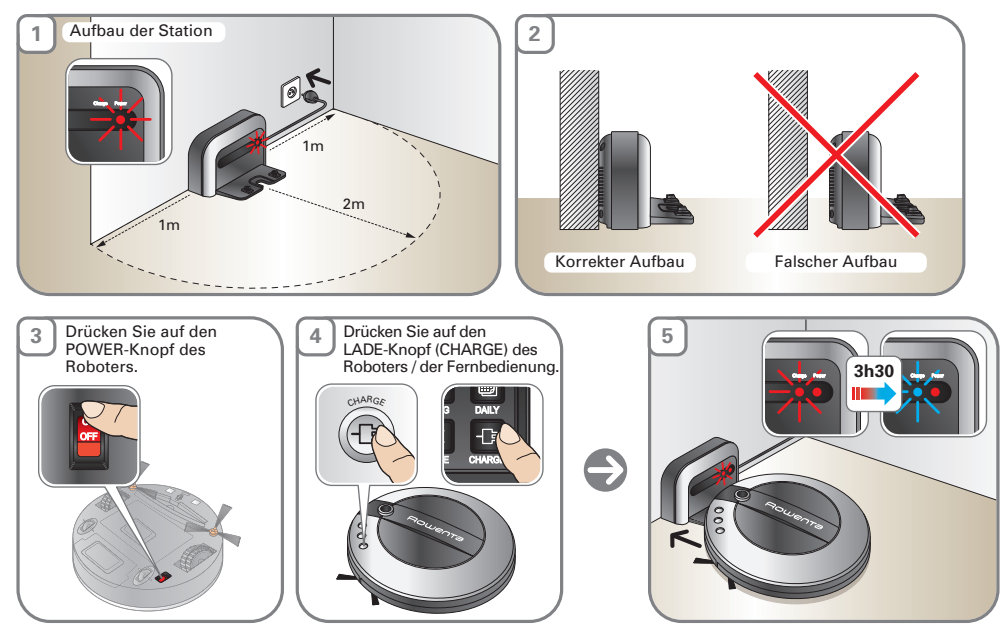

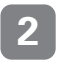

# **2 REINIGUNGSMODI 4 Reinigungsmodi nach Wahl (je nach Modell) DE**

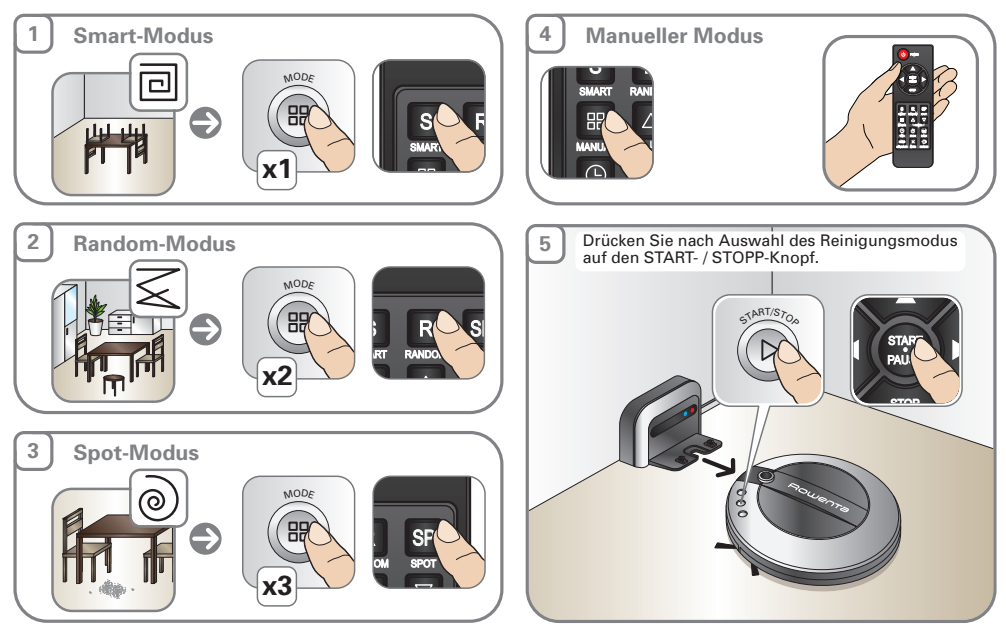

 $\overline{\phantom{a}}$ 

STOP

PROG

# **3 EINE REINIGUNG PROGRAMMIEREN**

Beispiel: Es ist 12.00 Uhr. Eine Reinigung um 3.00 Uhr nachmittags starten.

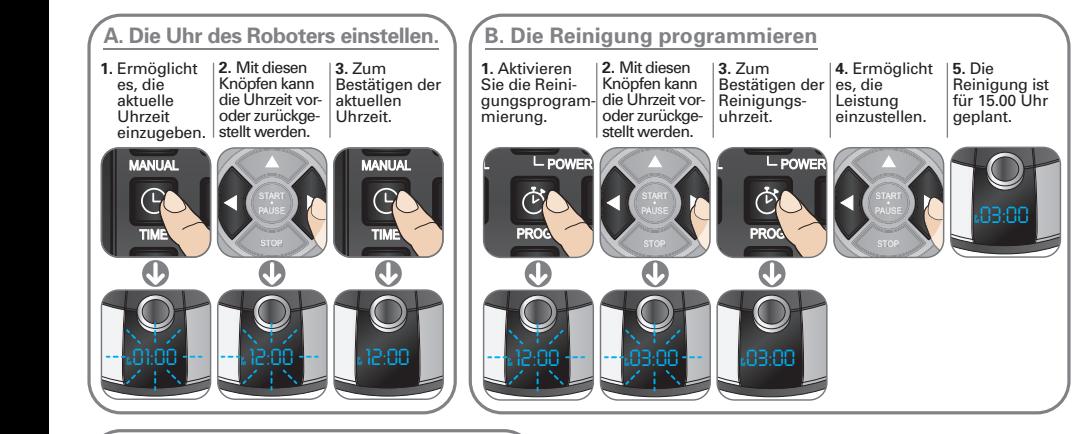

## **C. Die tägliche Reinigung programmieren** RANDOM

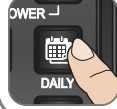

Zum Aktivieren der täglichen Reinigung

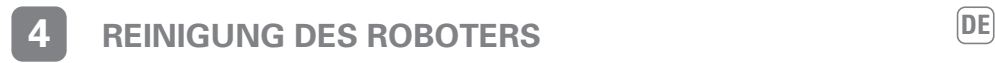

## **A. Leeren des Staubbehälters**

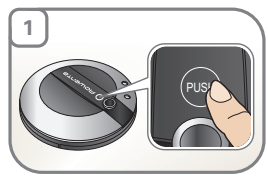

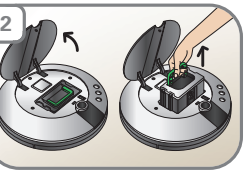

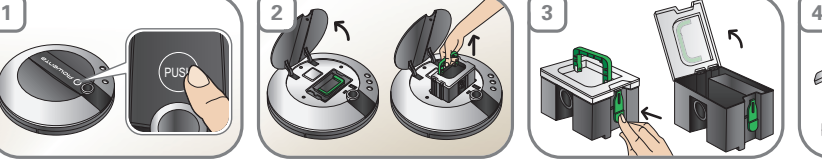

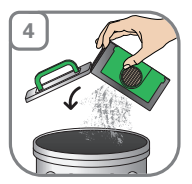

**B. Reinigung des Schaumstofffilters**

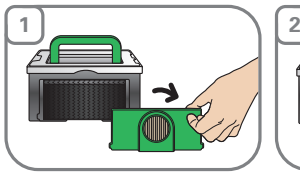

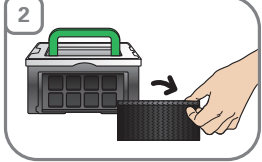

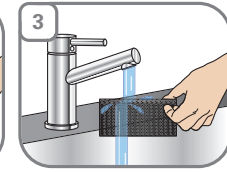

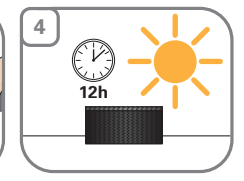

**C. Reinigung des (H)epa-Filters**

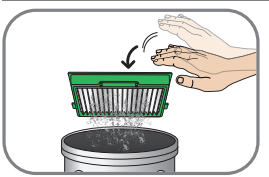

**D. Reinigung der Sensoren**

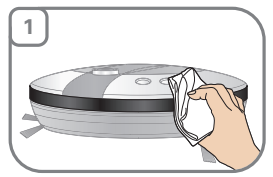

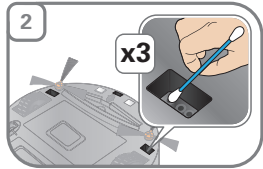

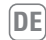

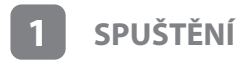

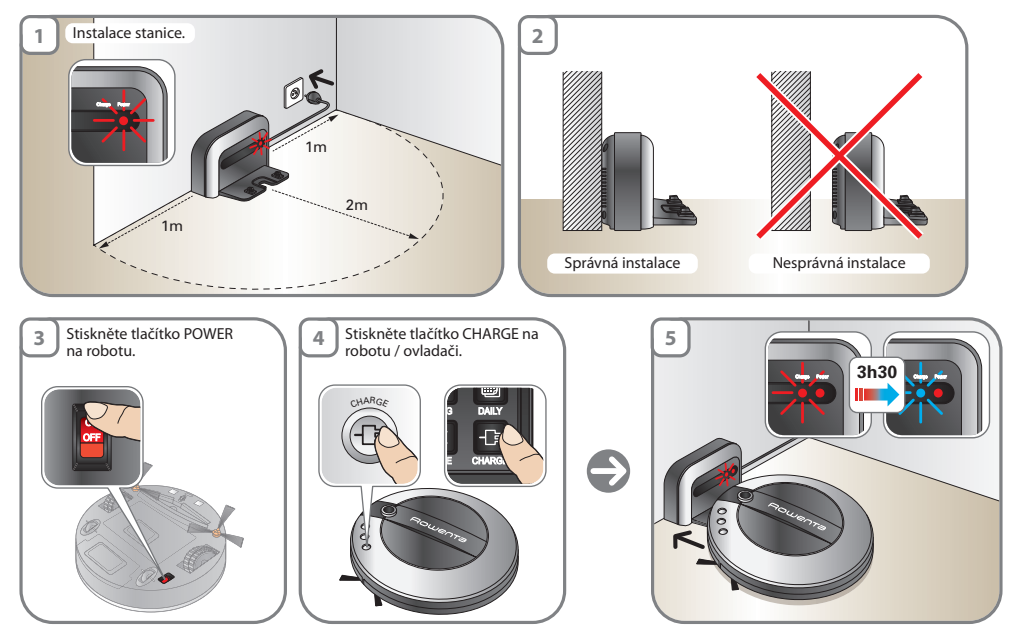

# **Z zPŮSOBY ČIŠTĚNÍ 4 režimy čištění na výběr** (podle modelu) **ES**

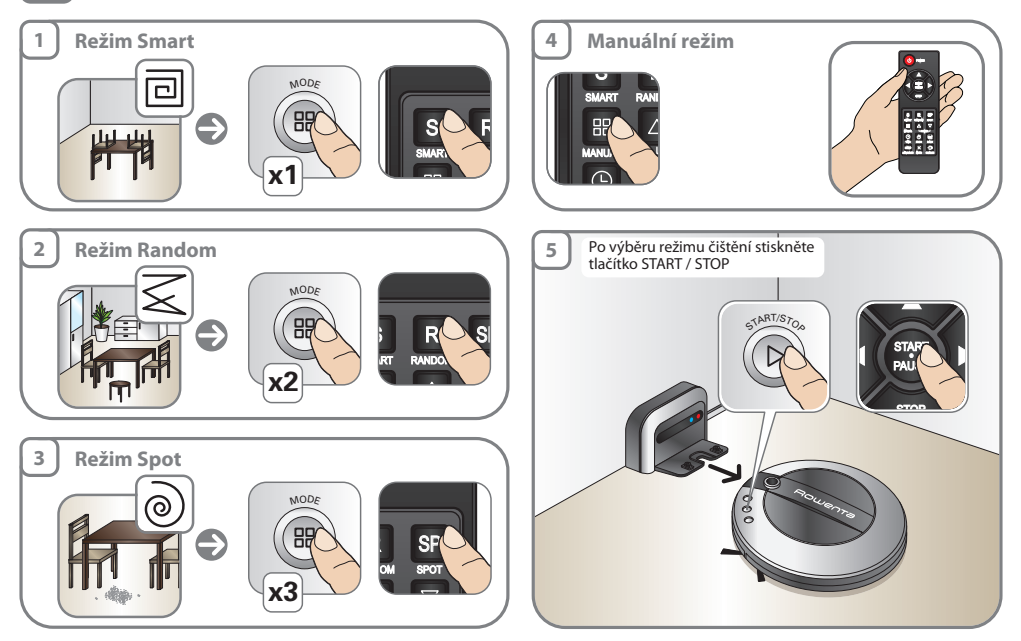

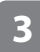

STOP

# **3** PROGRAM ČIŠTĚNÍ

Příklad: je půlnoc. Spustit čištění v 15 hodin.

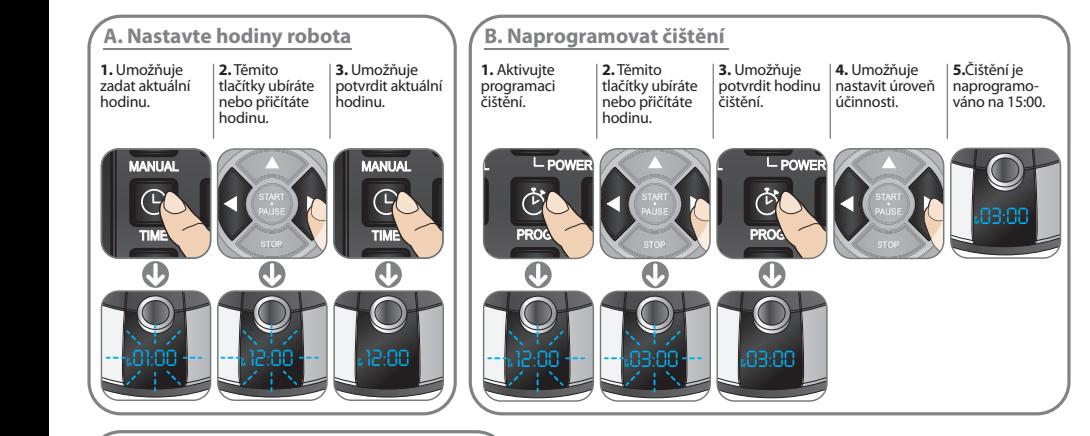

### **C. Naprogramovat každodenní čištění** RANDOM

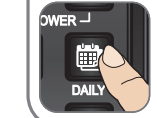

Umožňuje aktivovat každodenní čištění.

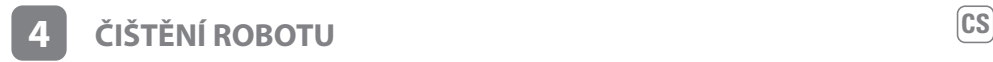

## **A. Vyprázdnění prachového sáčku**

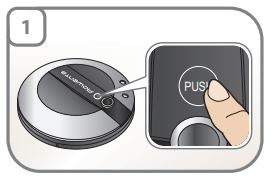

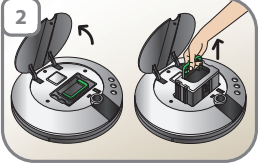

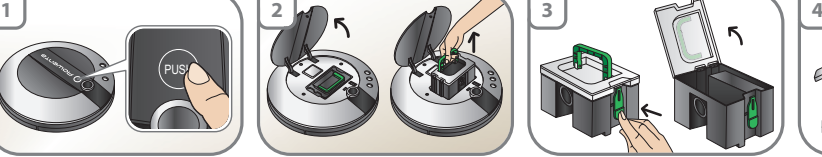

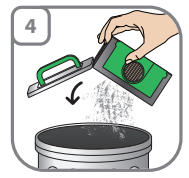

**B. Čištění pěnového filtru**

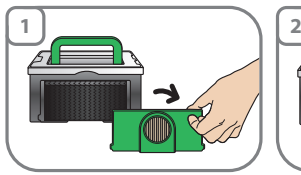

**C. Čištění filtru (H)epa**

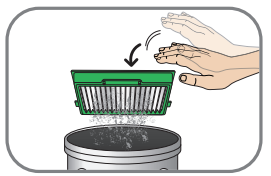

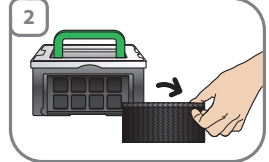

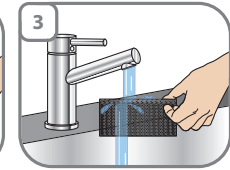

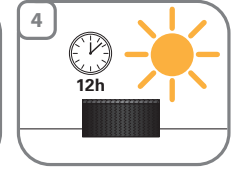

## **D. Čištění snímačů**

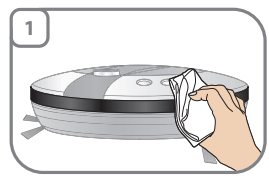

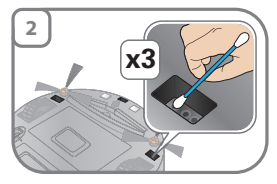

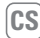

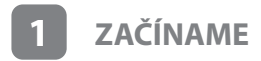

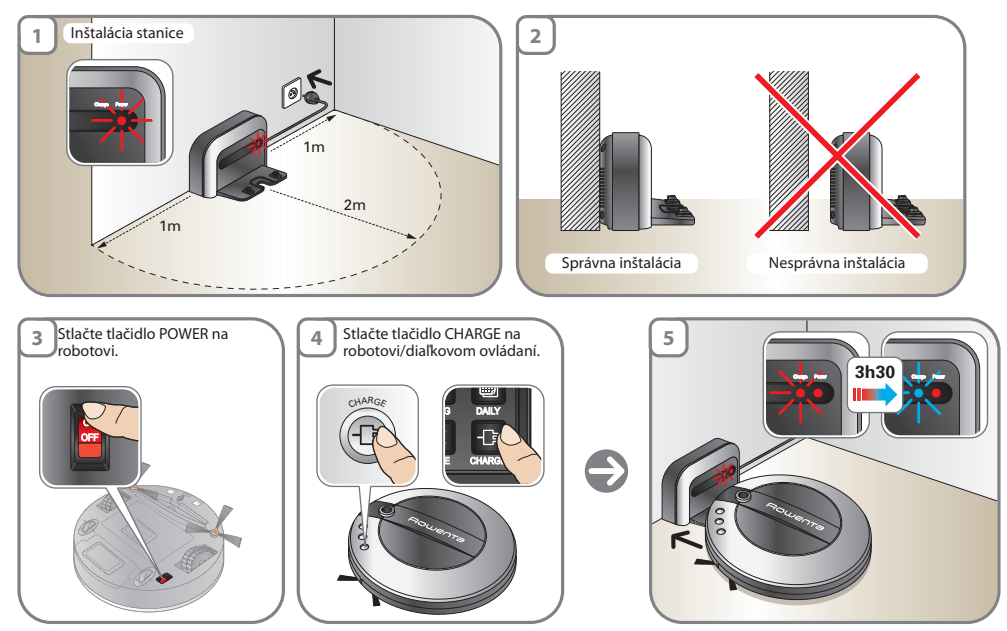

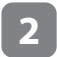

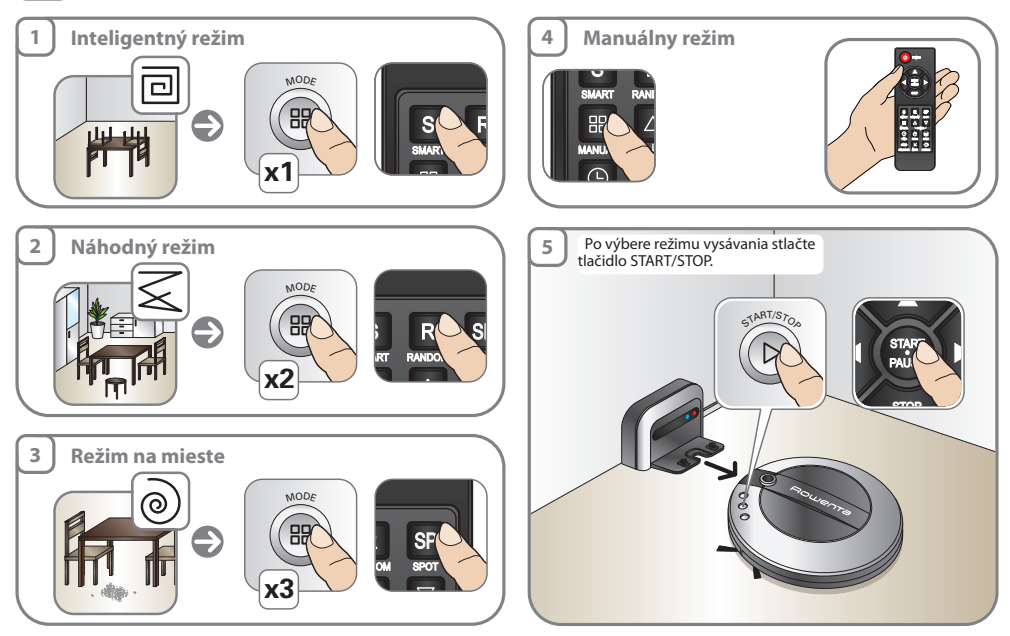

STOP

# **3 NAPROGRAMOVANIE VYSÁVANIA**

Príklad: je 12:30. Začať vysávanie o 15:00.

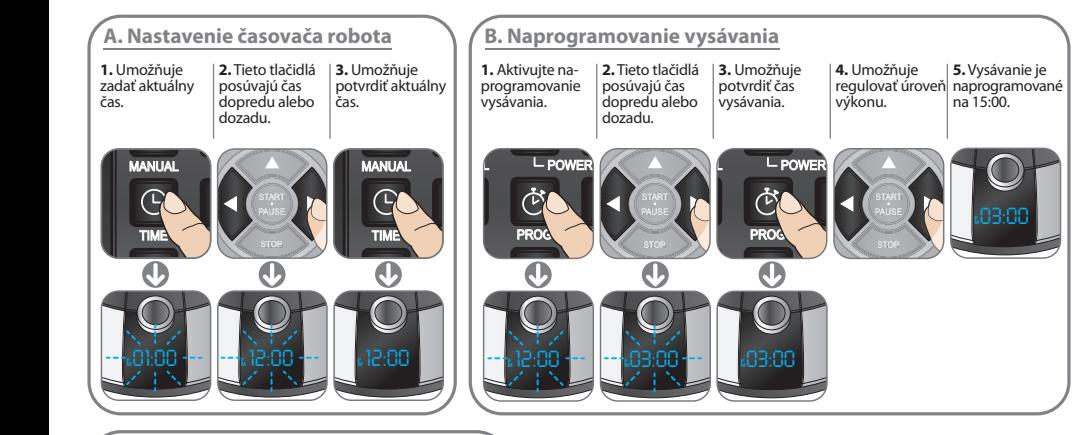

### **C. Naprogramovanie denného vysávania** RANDOM

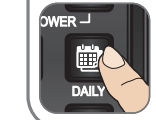

Umožňuje nastavenie denného vysávania.

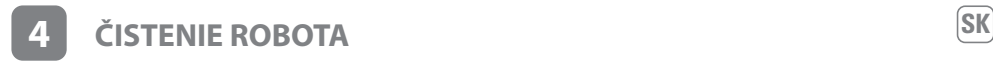

## **A. Vyprázdnenie prachového vrecka.**

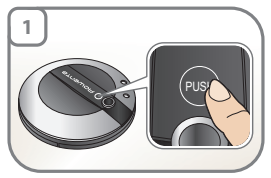

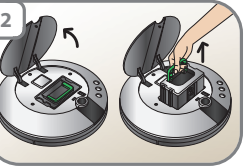

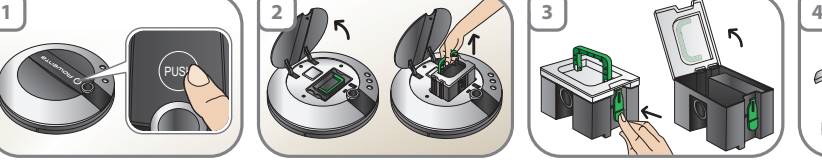

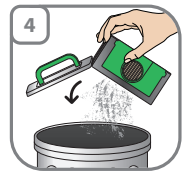

## **B. Vyčistenie penového filtra**

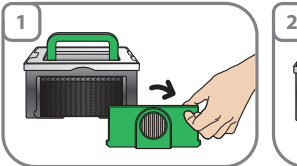

**C. Čistenie Hepa filtra**

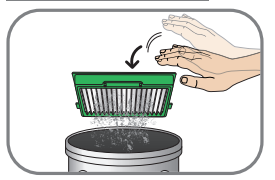

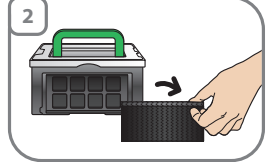

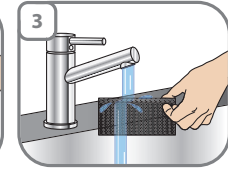

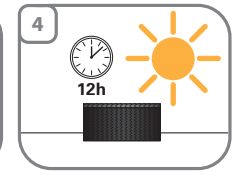

## **D. Čistenie snímačov**

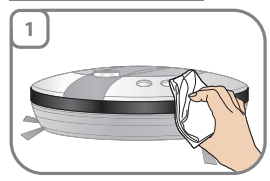

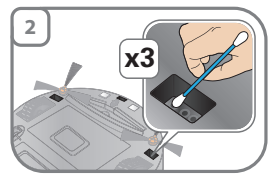

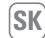

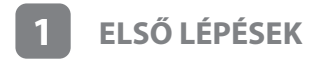

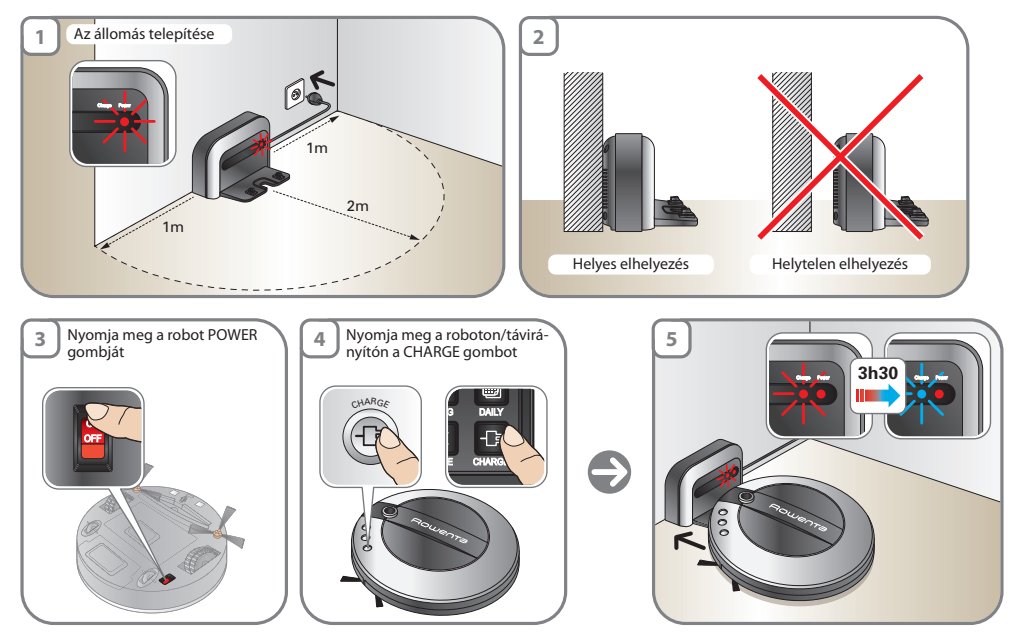

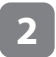

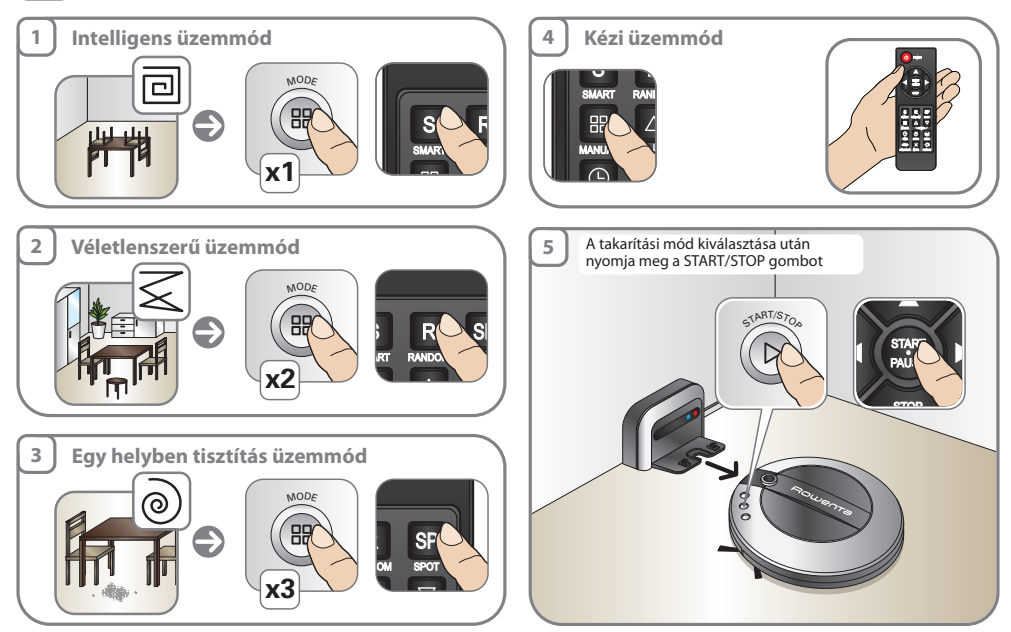

# **3 TAKARÍTÁS PROGRAMOZÁSA**

Például : 12:30 van most. A takarítás 3:00-kor induljon el

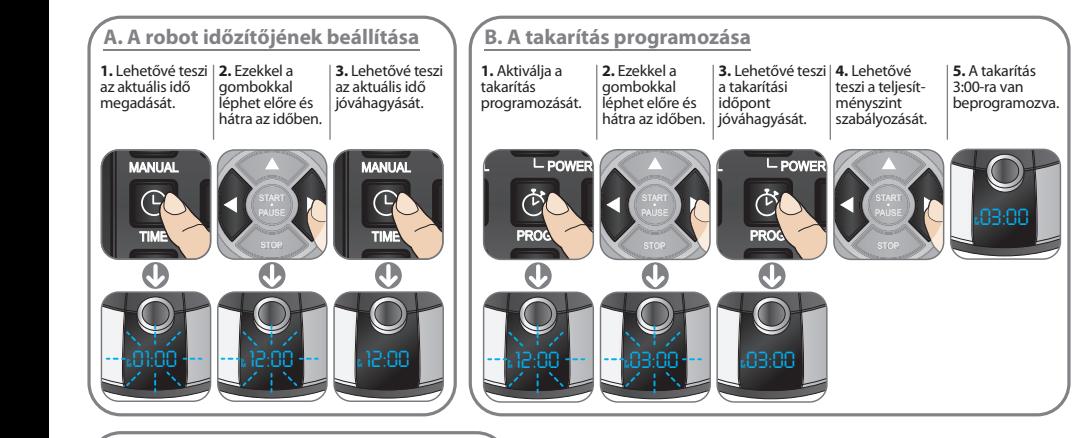

### <del>.</del><br>C. Napi takarítás program RANDOM

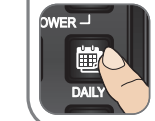

Lehetővé teszi a napi takarítás aktiválását.

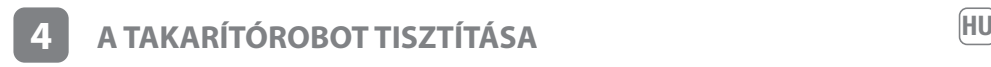

## **A. A porzsák kiürítése**

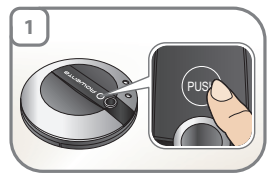

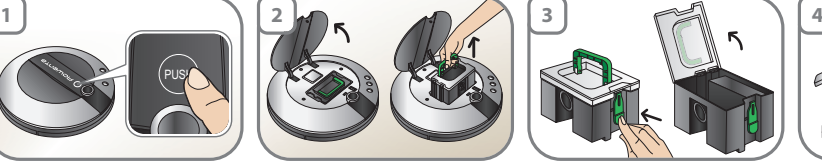

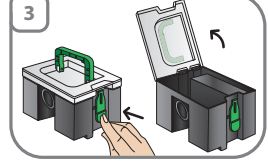

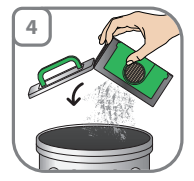

**B. A habszűrő tisztítása**

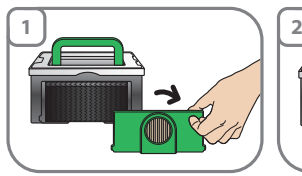

**C. A Hepa szűrő tisztítása**

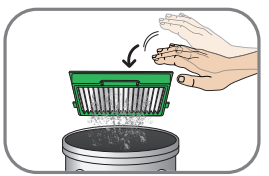

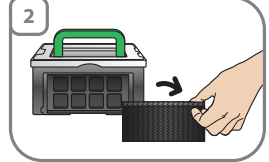

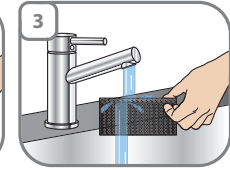

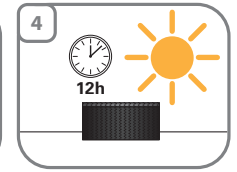

**D. Az érzékelők tisztítása**

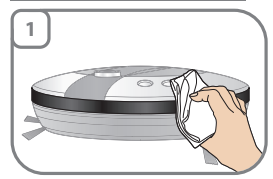

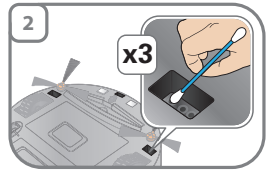

# **1 PUNEREA ÎN FUNCŢIUNE**

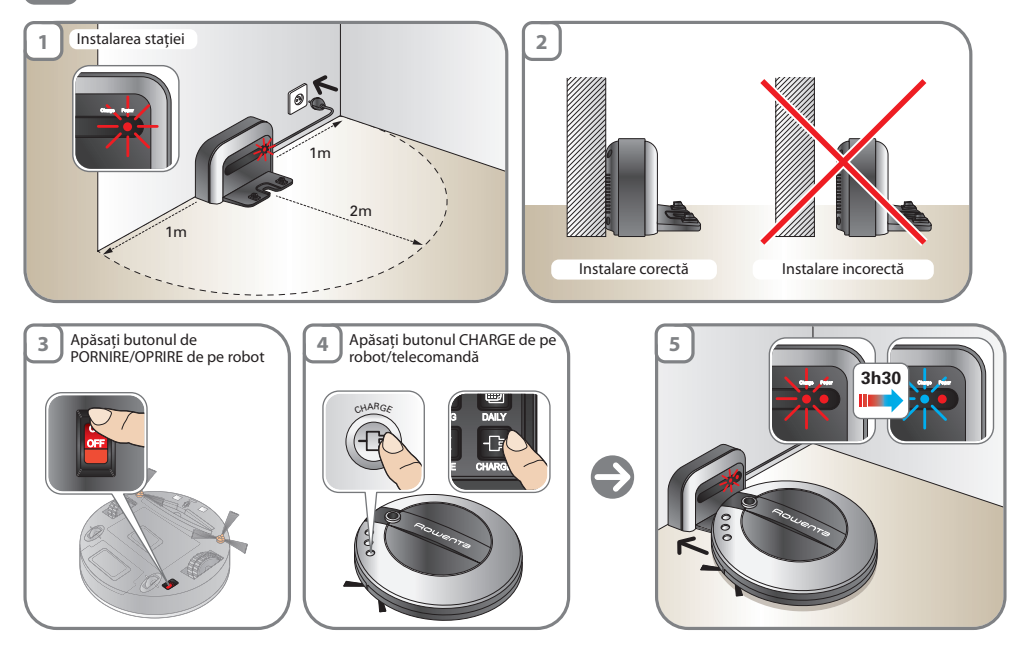

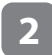

**3**

## **MODURILE DE CURĂTARE** 4 moduri de curătare dintre care să alegeti <sup>[RO</sup>

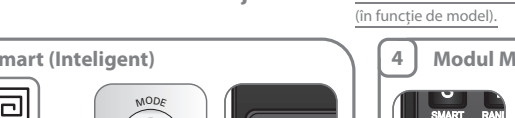

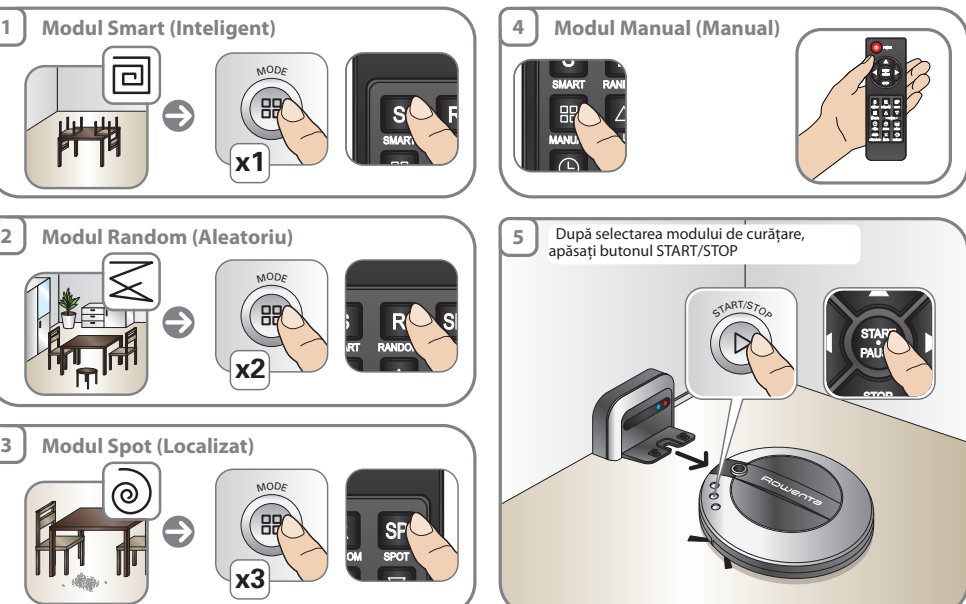

 $\overline{\phantom{a}}$ 

STOP

# **3 PROGRAMAREA CURĂȚĂRII**

Exemplu: este ora 12:30 PM. Începeţi curăţarea la 3:00 PM

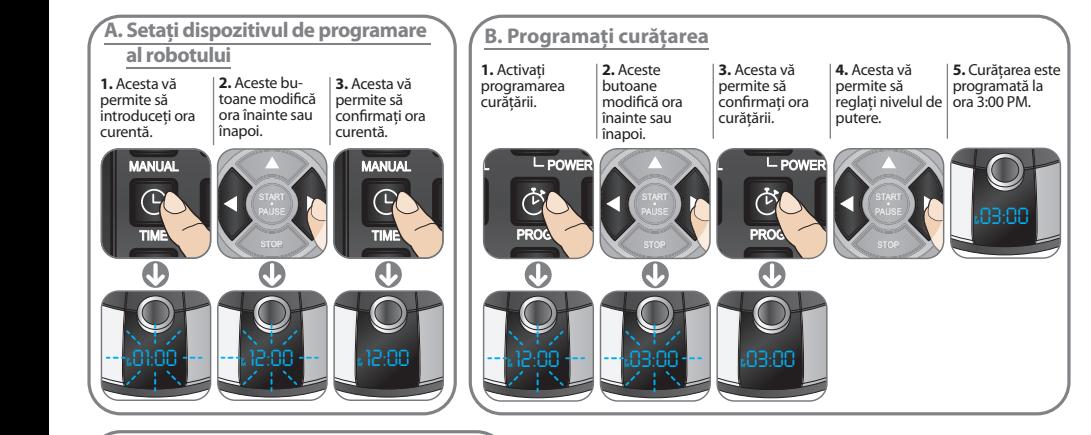

### **.**<br>C. Programați curățarea zilnică RANDOM

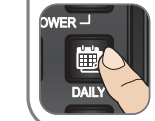

Acesta vă permite să activati curătarea zilnică.

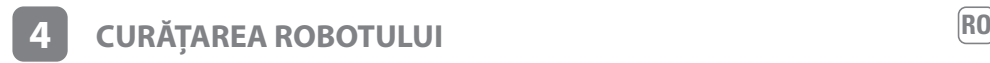

### **A. Golirea sacului pentru praf**

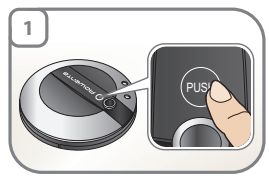

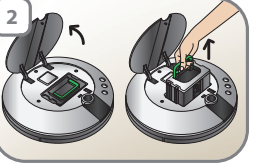

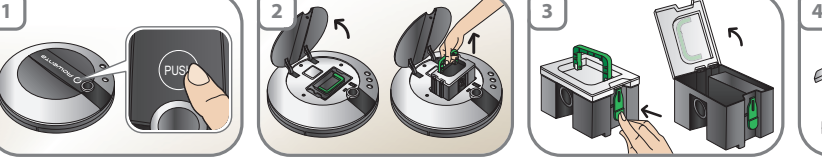

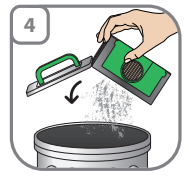

**B. Curăţarea filtrului de spumă**

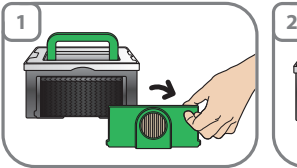

**C. Curăţarea filtrului Hepa**

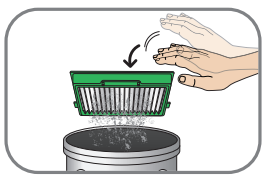

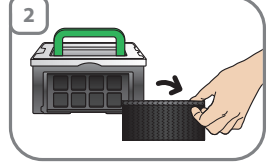

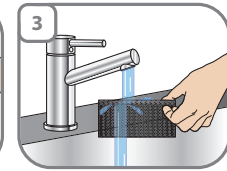

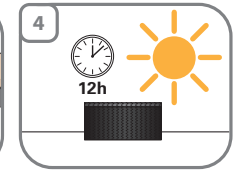

### **D. Curăţarea senzorilor**

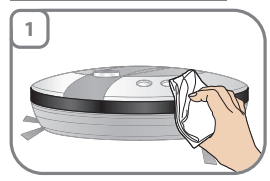

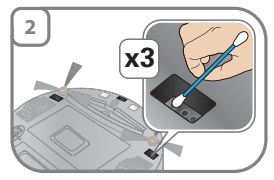

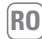

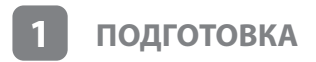

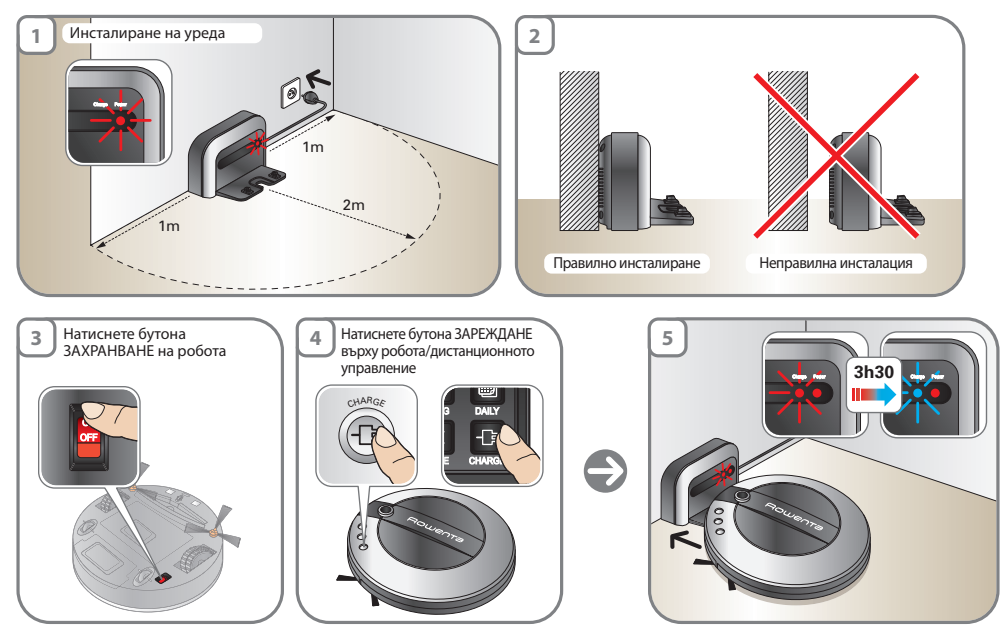

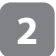

## **BG 2 РЕЖИМИ НА ПОЧИСТВАНЕ 4 режима на почистване, от които да изберете**

**• Режиниа на почист**<br>(в зависимост от модела)

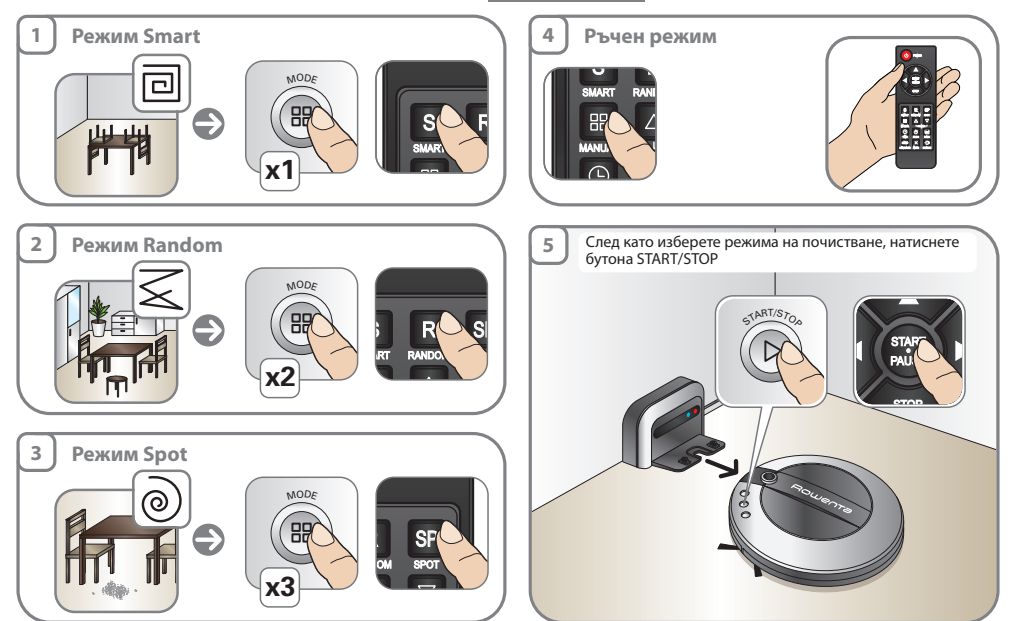

 $\overline{\phantom{a}}$ 

STOP

# **3 ПРОГРАМИРАНЕ НА ПОЧИСТВАНЕТО** STOP STOP

Например: сега е 12:30. Започнете почистване в 15:00

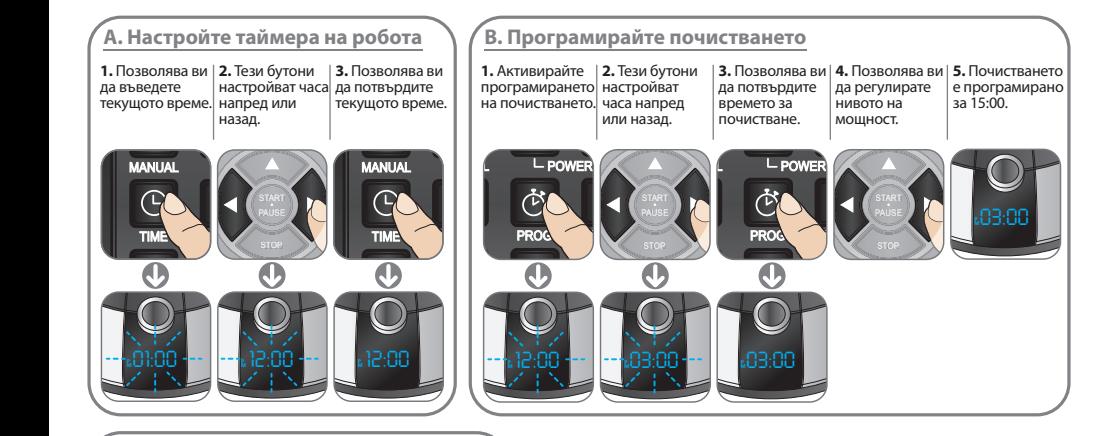

### <sub>.</sub><br>С. Програма за ежедневно почистване RANDOM

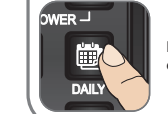

Позволява ви да активирате ежедневно почистване.

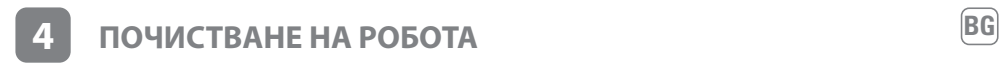

### **A. Изпразване на торбичката за прах**

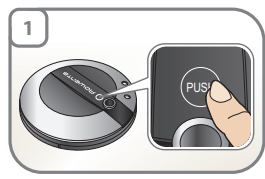

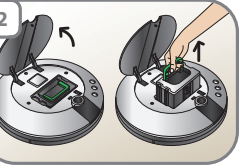

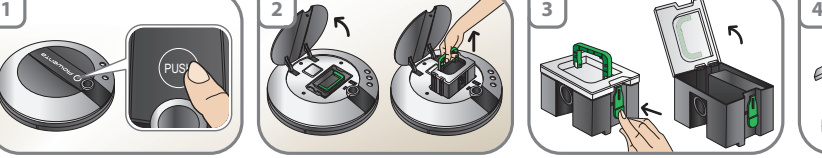

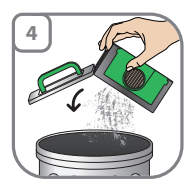

**B. Почистване на филтъра от пяна**

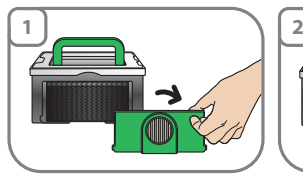

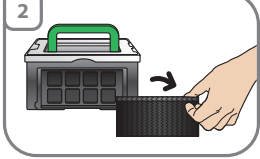

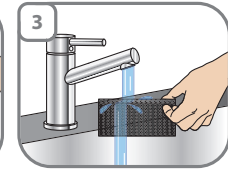

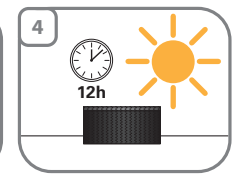

**C. Почистване на Hepa филтъра**

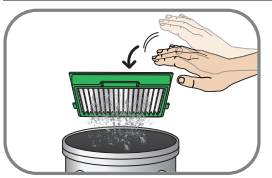

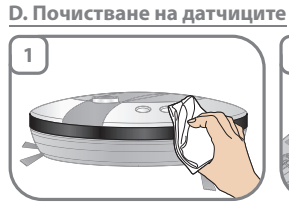

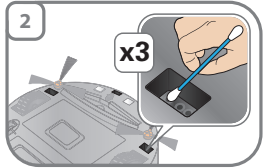

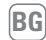

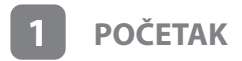

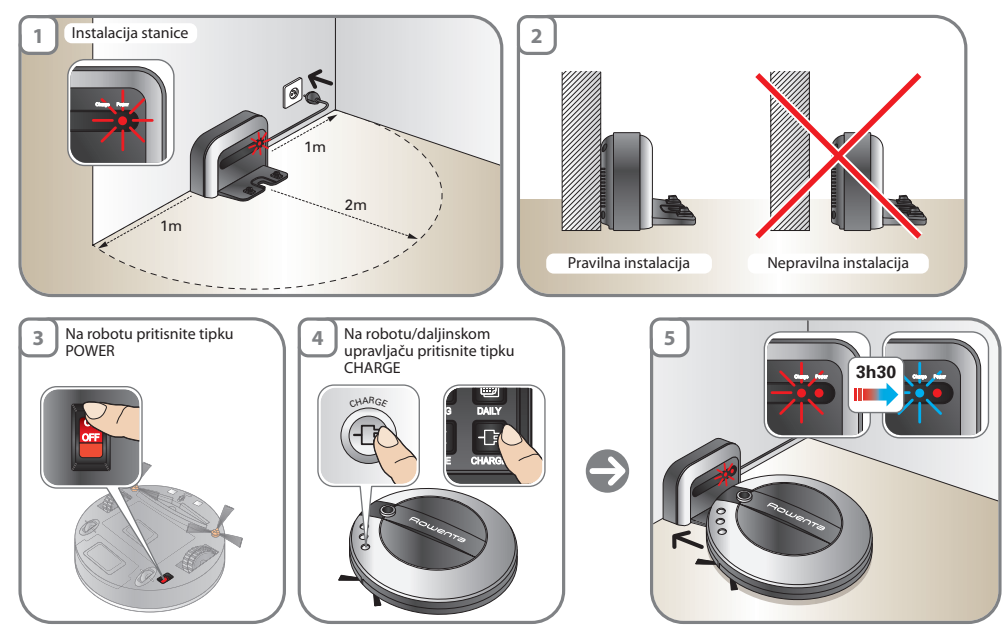

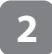

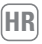

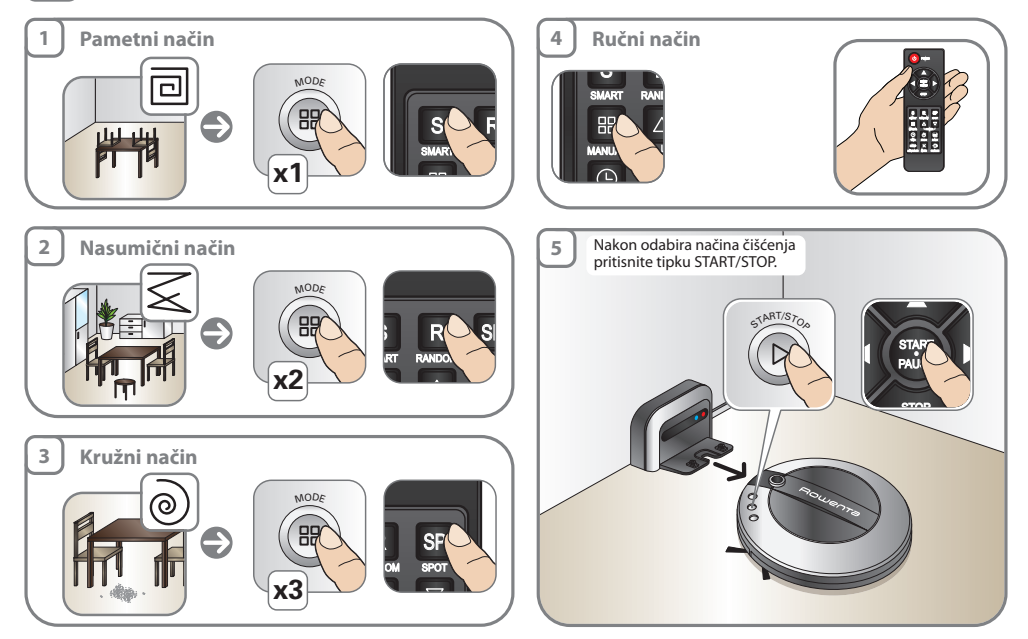

# **3 PROGRAMIRANJE ČIŠĆENJA**

Primjer: sada je 12.30. Počni čišćenje u 15.00.

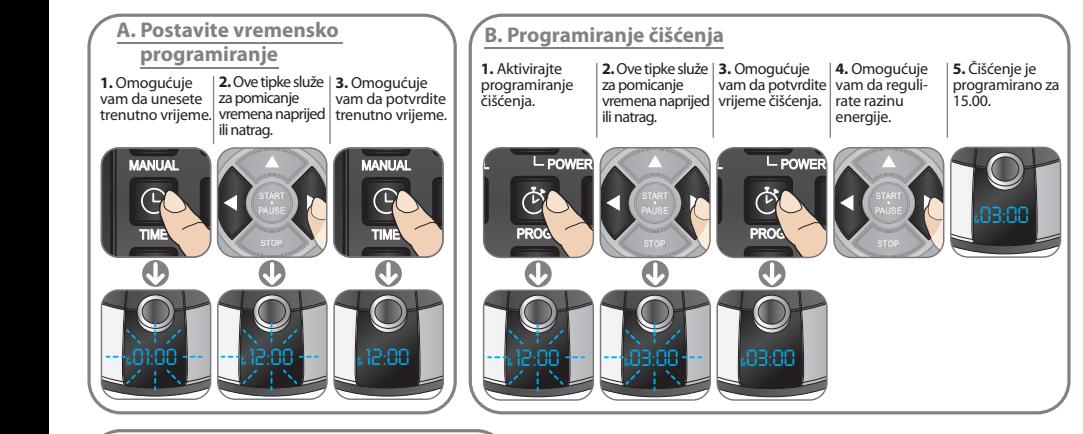

### **C. Programiranje svakodnevnog čišćenja** RANDOM

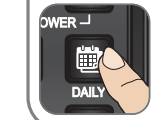

Omogućuje vam da aktivirate svakodnevno čišćenje.

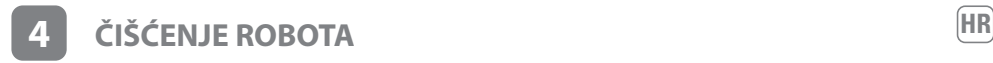

## **A. Pražnjenje spremnika prašinu**

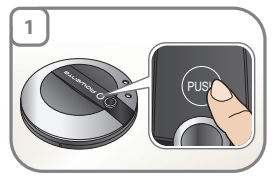

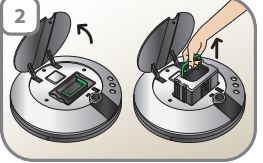

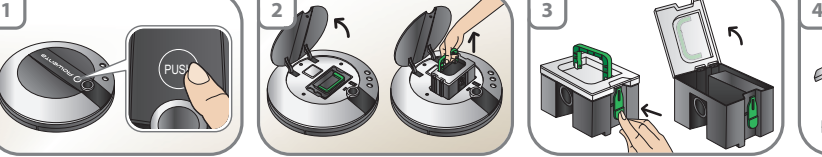

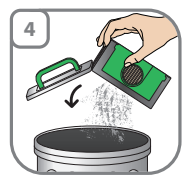

## **B. Čišćenje filtra od pjene**

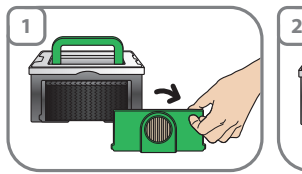

**C. Čišćenje Hepa filtra**

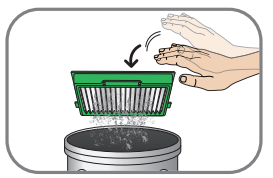

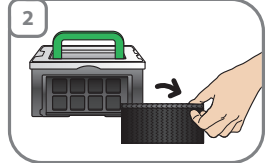

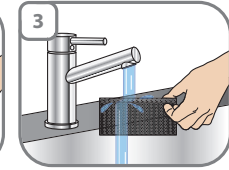

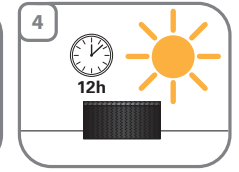

## **D. Čišćenje senzora**

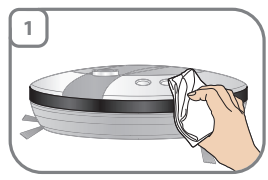

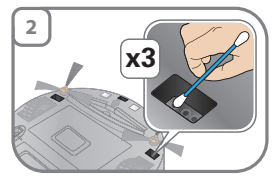

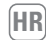

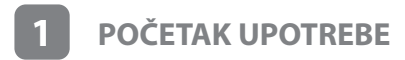

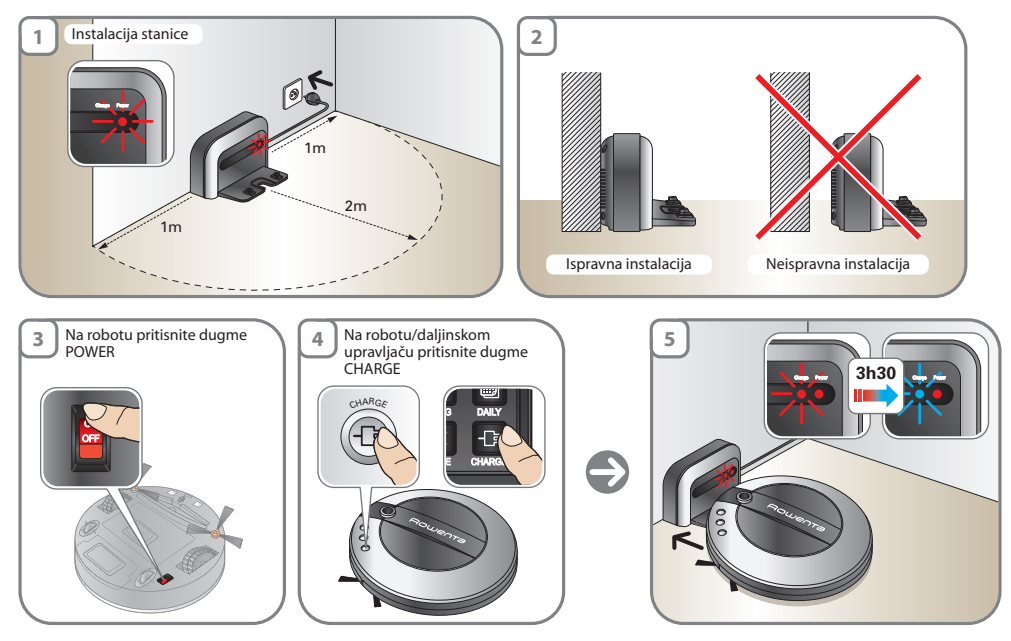

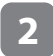

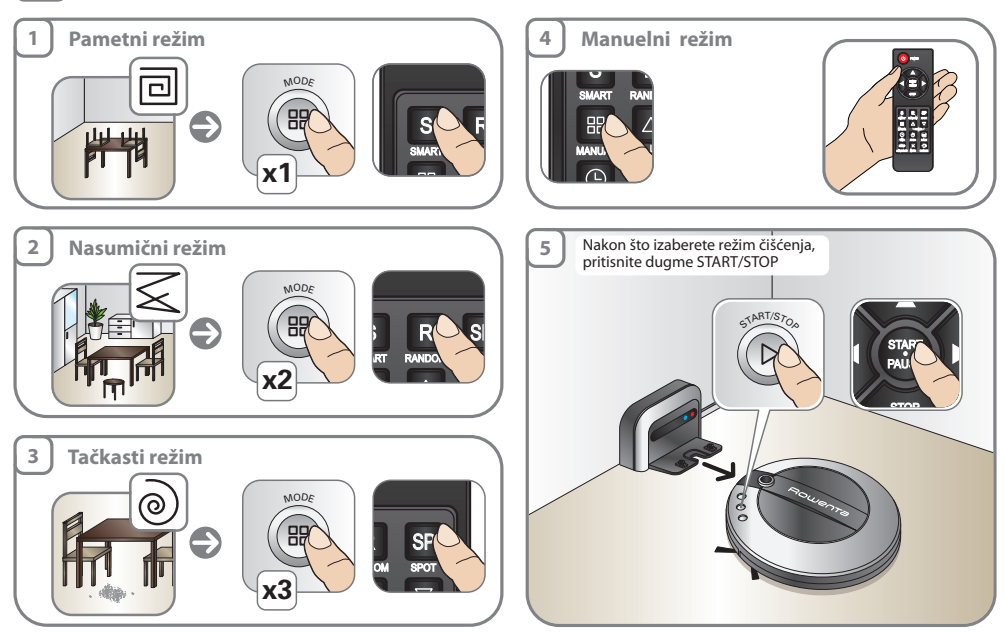

# **3** PROGRAMIRANJE ČIŠĆENJA

Primer: sada je 12.30. Početak čišćenja u 15.00.

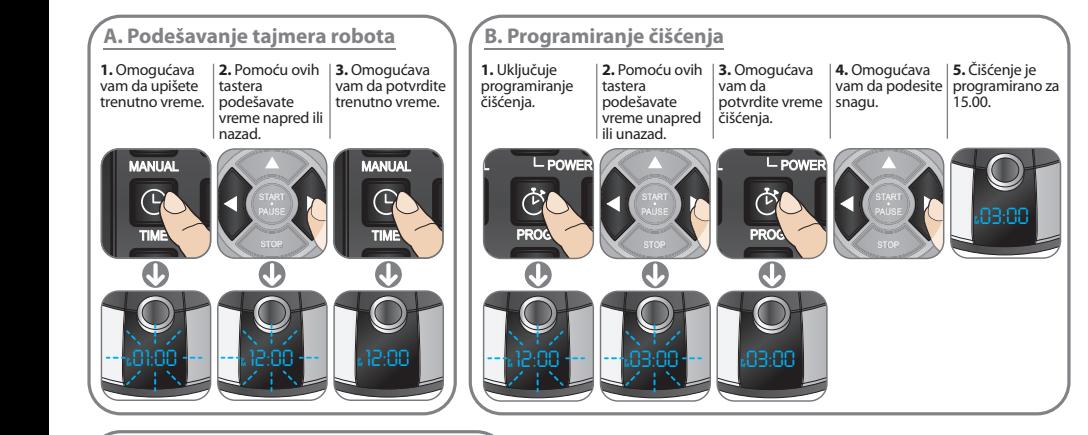

### **C. Programiranje svakodnevnog čišćenja** RANDOM

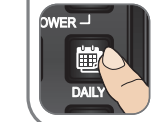

Omogućava vam da uključite svakodnevno čišćenje.

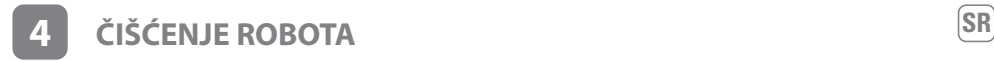

### **A. Ispraznite kesu za prašinu**

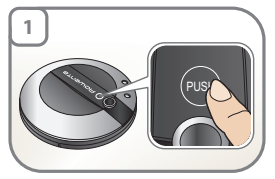

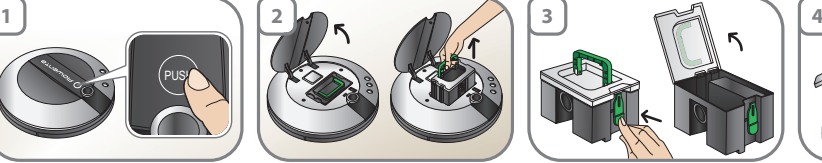

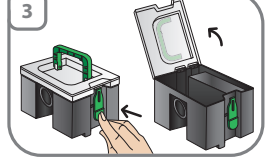

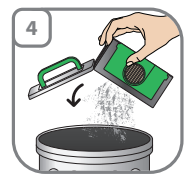

## **B. Očistite penasti filter**

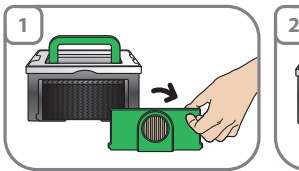

**C. Očistite Hepa filter**

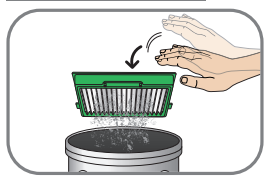

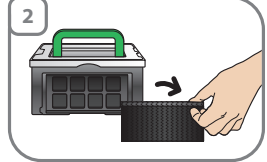

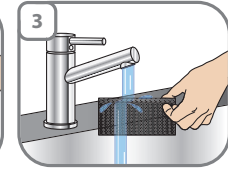

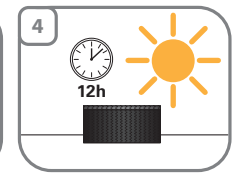

## **D. Očistite senzore**

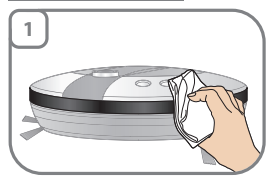

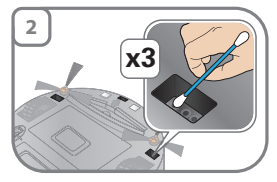

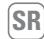

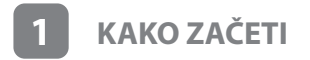

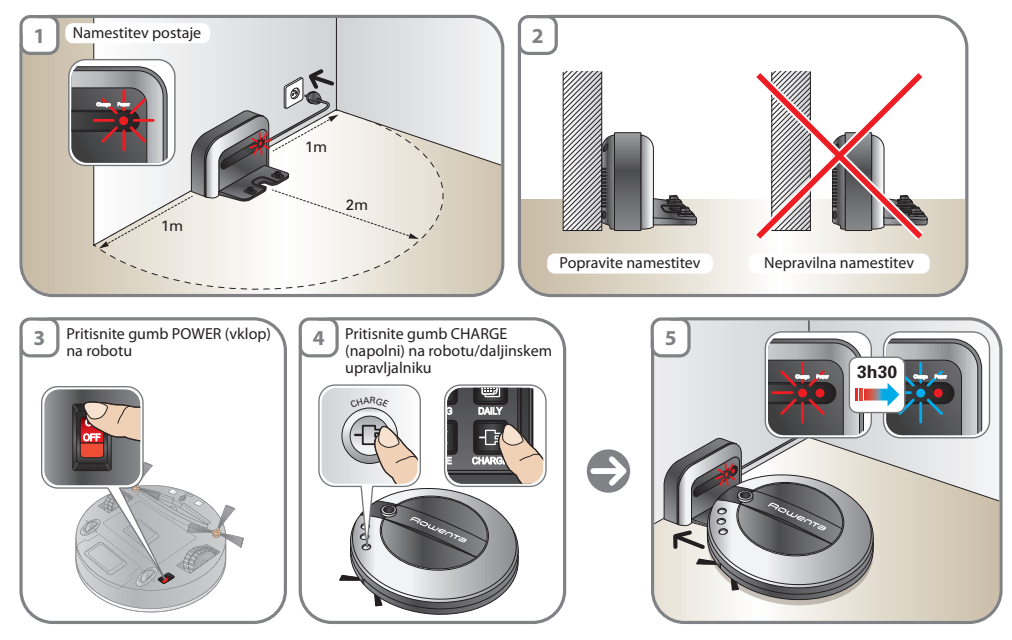

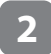

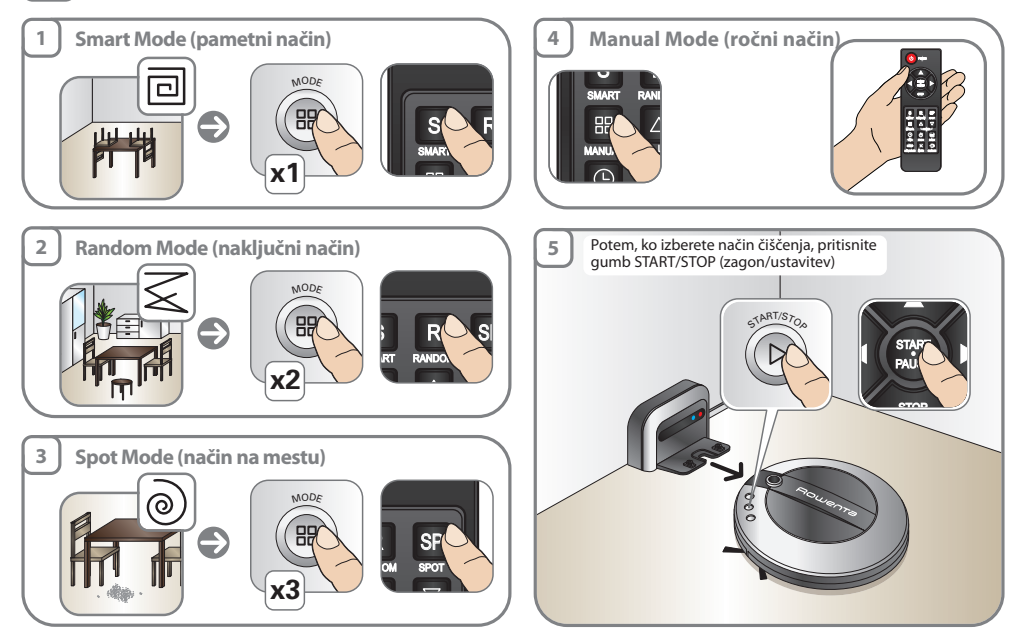

# **3** PROGRAMIRANJE ČIŠČENJA

Primer: ura je 12:30. Začni čistiti ob 15:00 uri

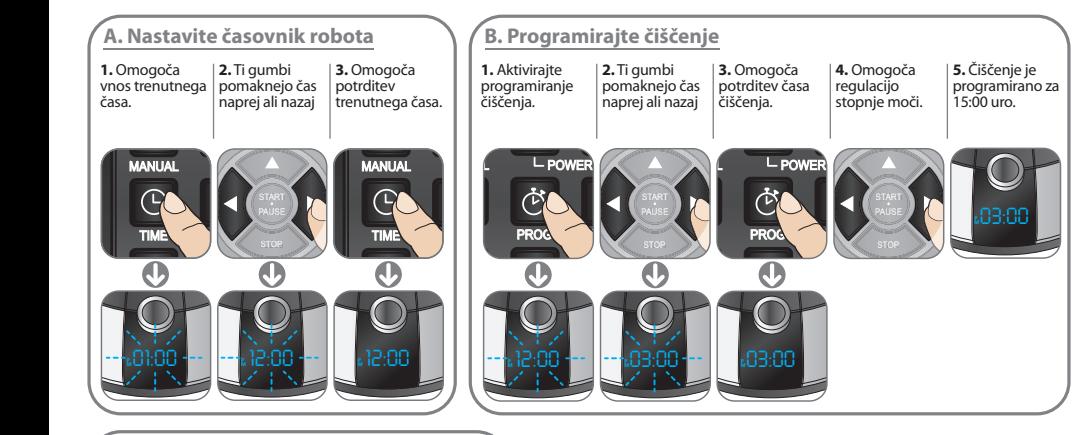

### **C. Programirajte dnevno čiščenje** RANDOM

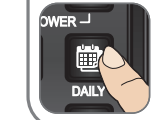

Omogoča aktiviranje dnevnega čiščenja.

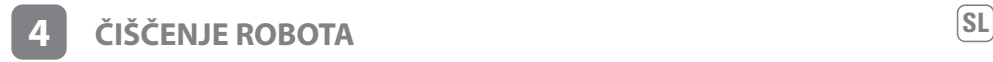

## **A. Praznjenje vrečke za prah**

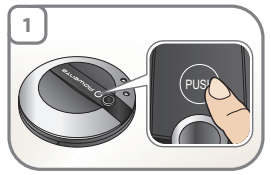

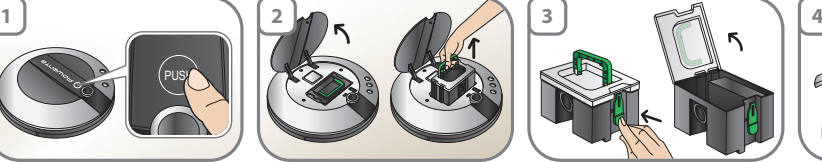

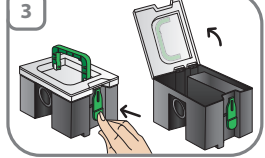

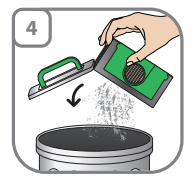

## **B. Čiščenje penastega filtra**

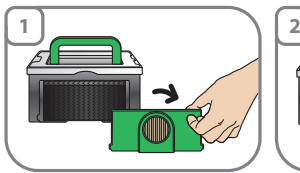

**C. Čiščenje hepa filtra**

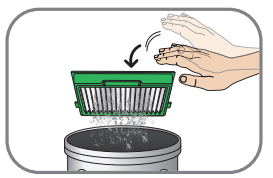

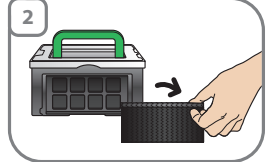

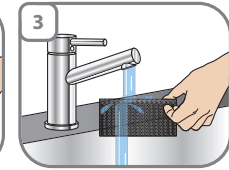

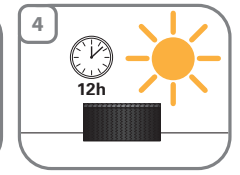

## **D. Čiščenje senzorjev**

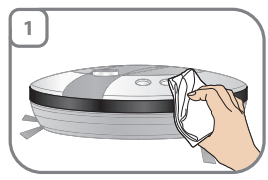

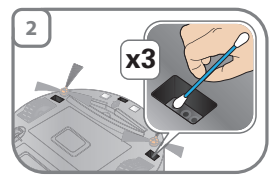

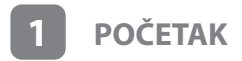

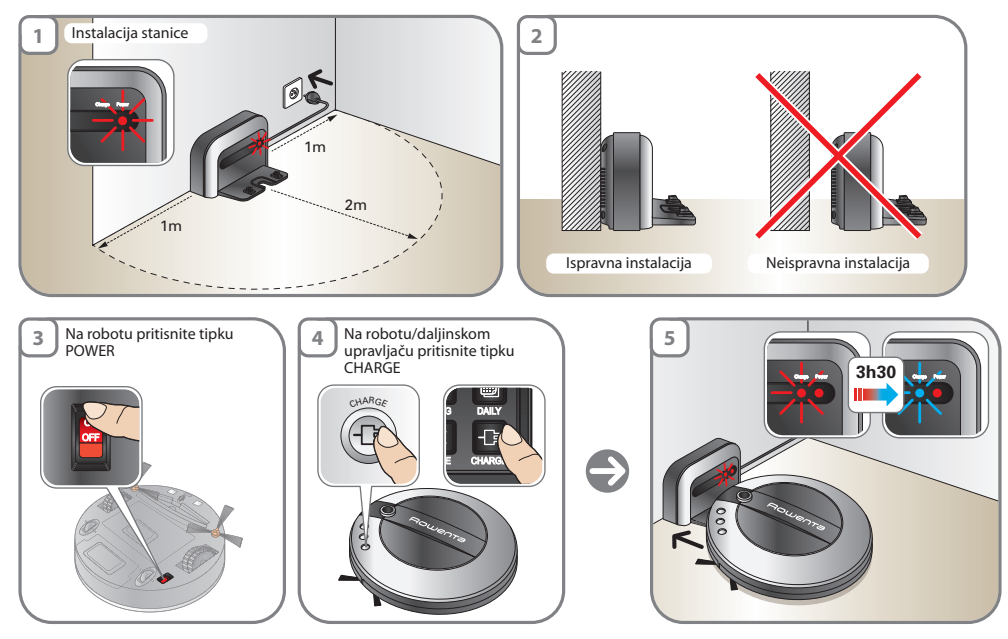

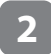

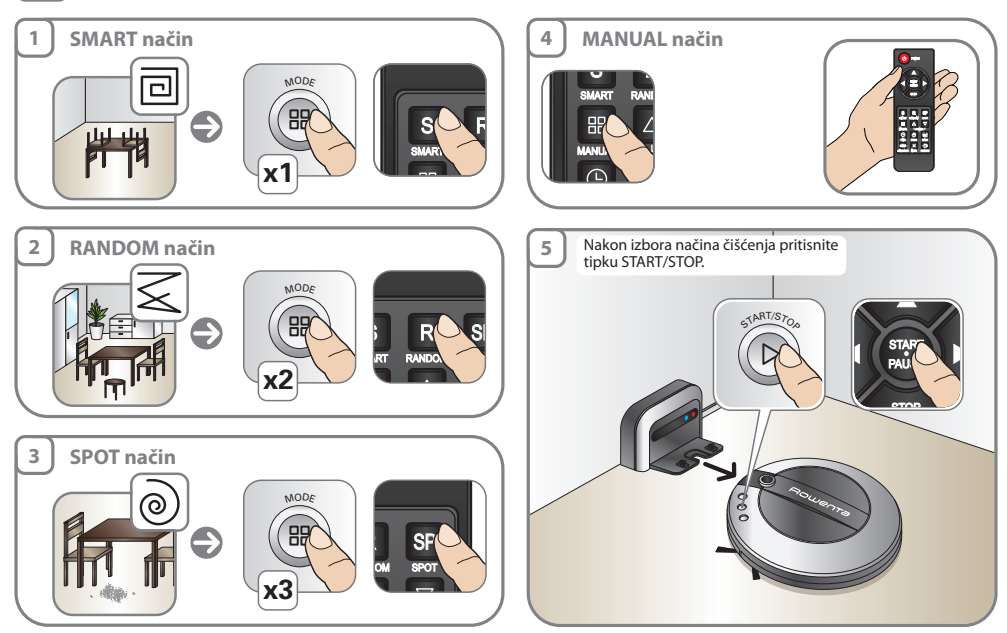

STOP

# **3 PROGRAMIRANJE ČIŠĆENJA**

Primjer: sada je 12:30h. Započni čišćenje u 15:00h.

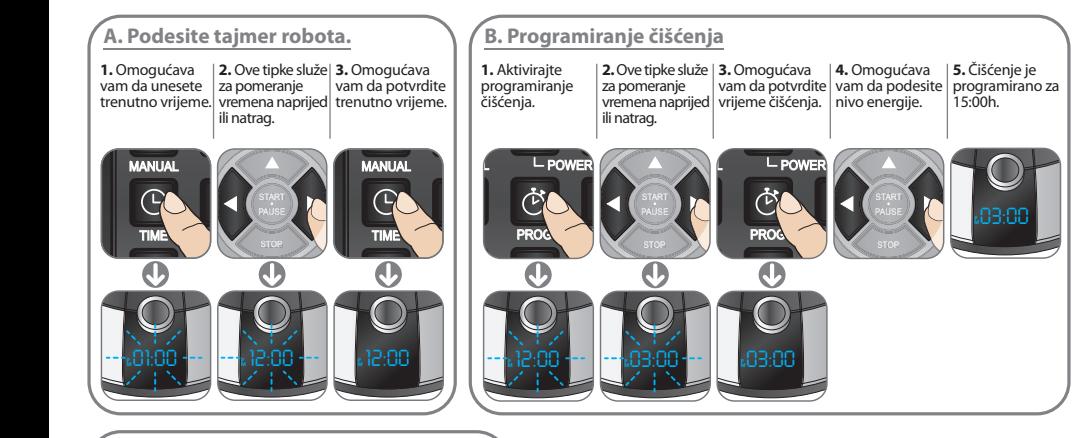

## **C. Programiranje svakodnevnog čišćenja**

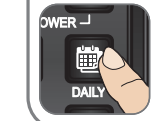

Omogućava vam da aktivirate svakodnevno čišćenje.

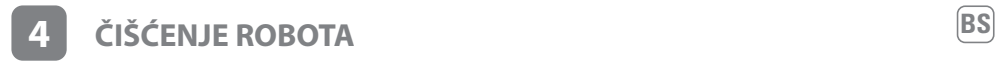

## **A. Pražnjenje vrećice za prašinu**

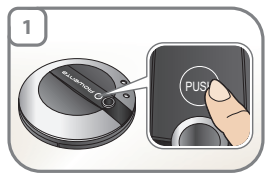

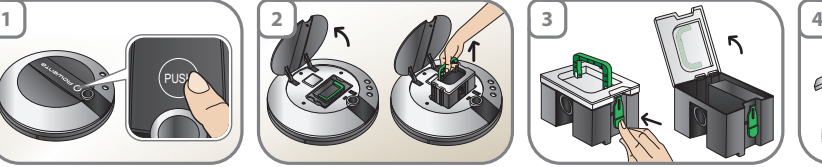

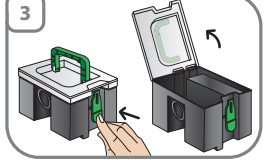

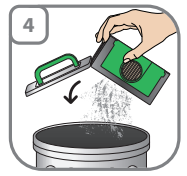

## **B. Čišćenje filtera od pjene**

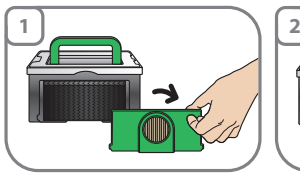

**C. Čišćenje Hepa filtera**

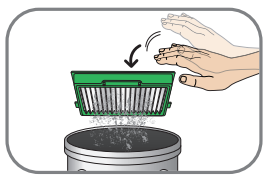

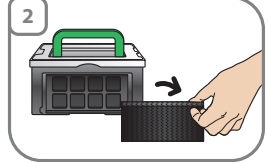

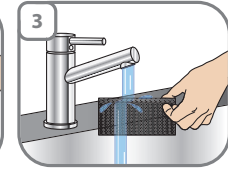

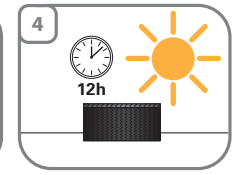

## **D. Čišćenje senzora**

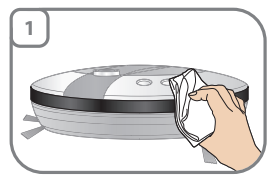

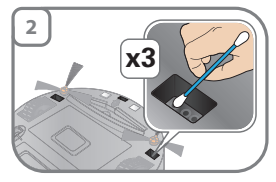

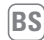

## **www.rowenta.com**

REF 903125 04/2013 - réalisation : Espace Graphique